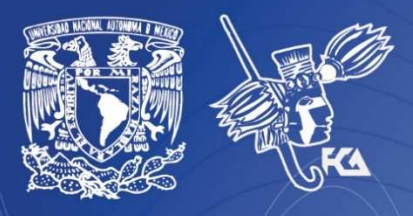

**Universidad Nacional Autónoma de México** Facultad de Contaduría y Administración Sistema Universidad Abierta y Educación a Distancia

**1 de 99**

Licenciatura en Informática

Desarrollo de Aplicaciones en Manejadores de Bases de Datos Relacionales

# cuademo d actividad

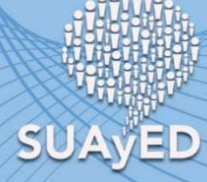

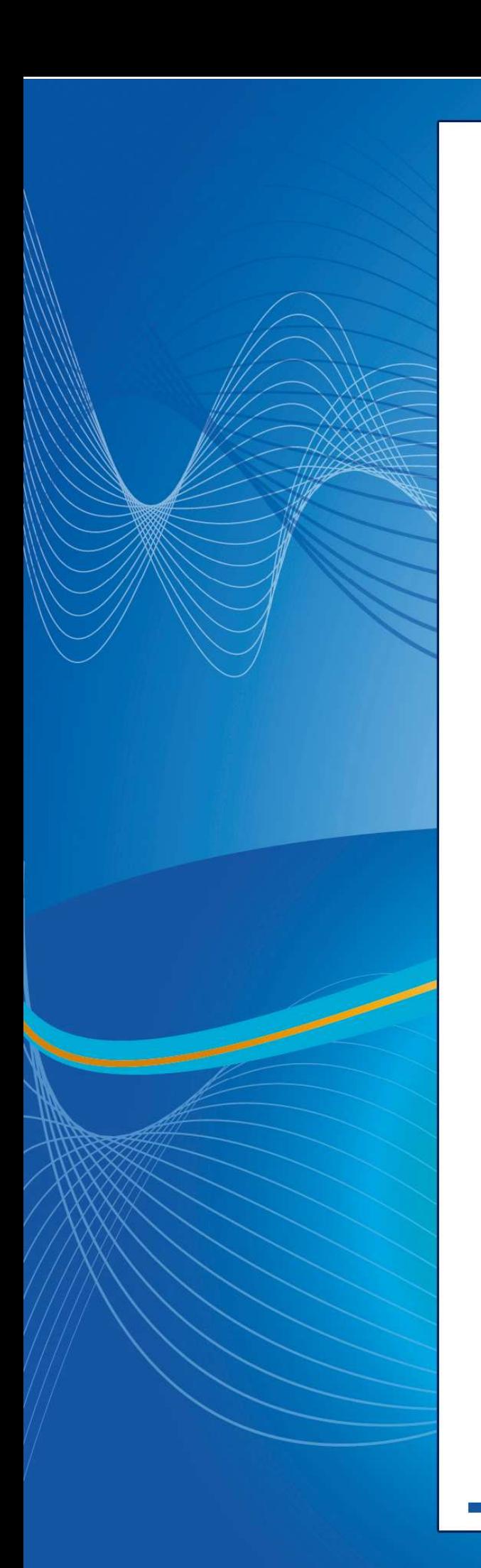

### **COLABORADORES**

**DIRECTOR DE LA FCA** Dr. Juan Alberto Adam Siade

**SECRETARIO GENERAL** L.C. y E.F. Leonel Sebastián Chavarría

**– – – –** 

**COORDINACIÓN GENERAL**  Mtra. Gabriela Montero Montiel Jefe de la División SUAyED-FCA-UNAM

#### **COORDINACIÓN ACADÉMICA**

Mtro. Francisco Hernández Mendoza FCA-UNAM

**– – –** 

**AUTORES**  Armando Carlos Rojas Marín Carlos Francisco Mendez Cruz

**DISEÑO INSTRUCCIONAL**  Lic. Paola Hernández León

**CORRECCIÓN DE ESTILO**  Mtro. Francisco Vladimir Aceves Gaytán

**DISEÑO DE PORTADAS**  L.CG. Ricardo Alberto Báez Caballero Mtra. Marlene Olga Ramírez Chavero L.DP. Ethel Alejandra Butrón Gutiérrez

**DISEÑO EDITORIAL**  Mtra. Marlene Olga Ramírez Chavero

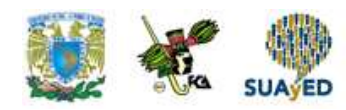

### **Contenido**

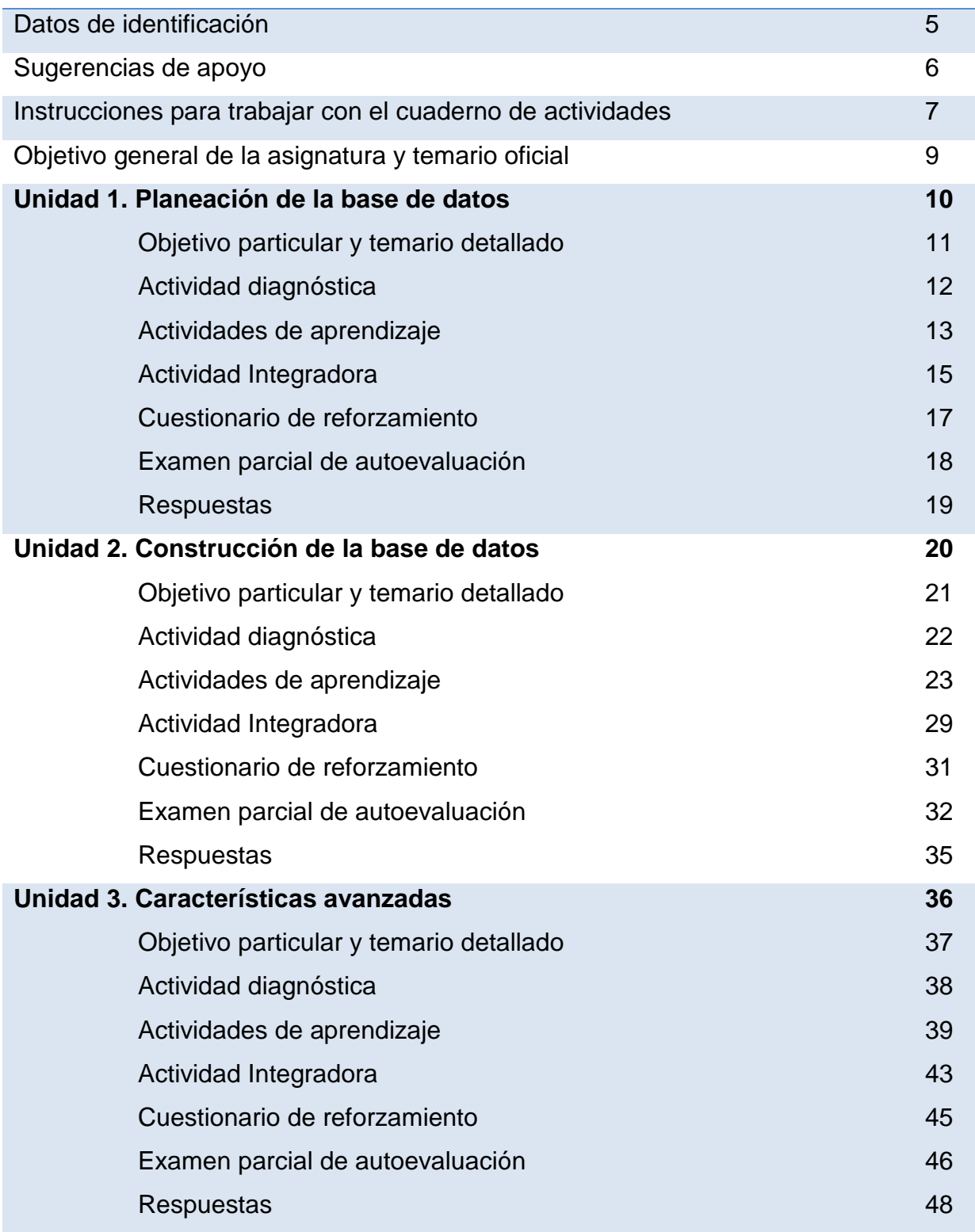

 $\bullet$ 

 $\bullet$ 

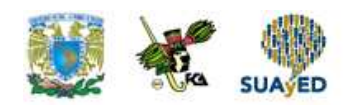

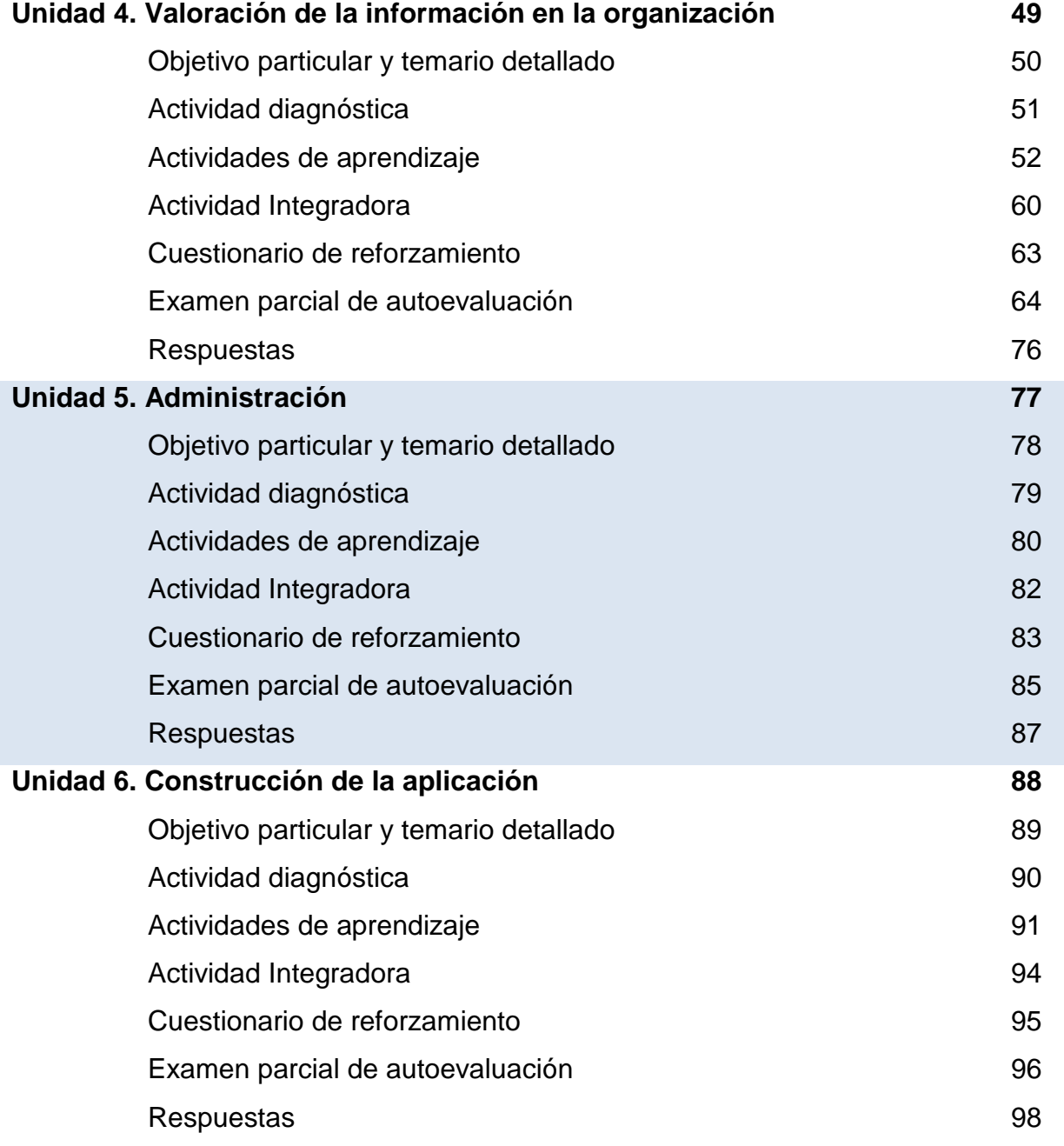

ò.

Ξ

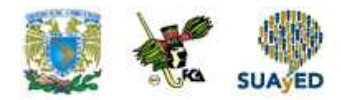

## **DATOS DE IDENTIFICACIÓN**

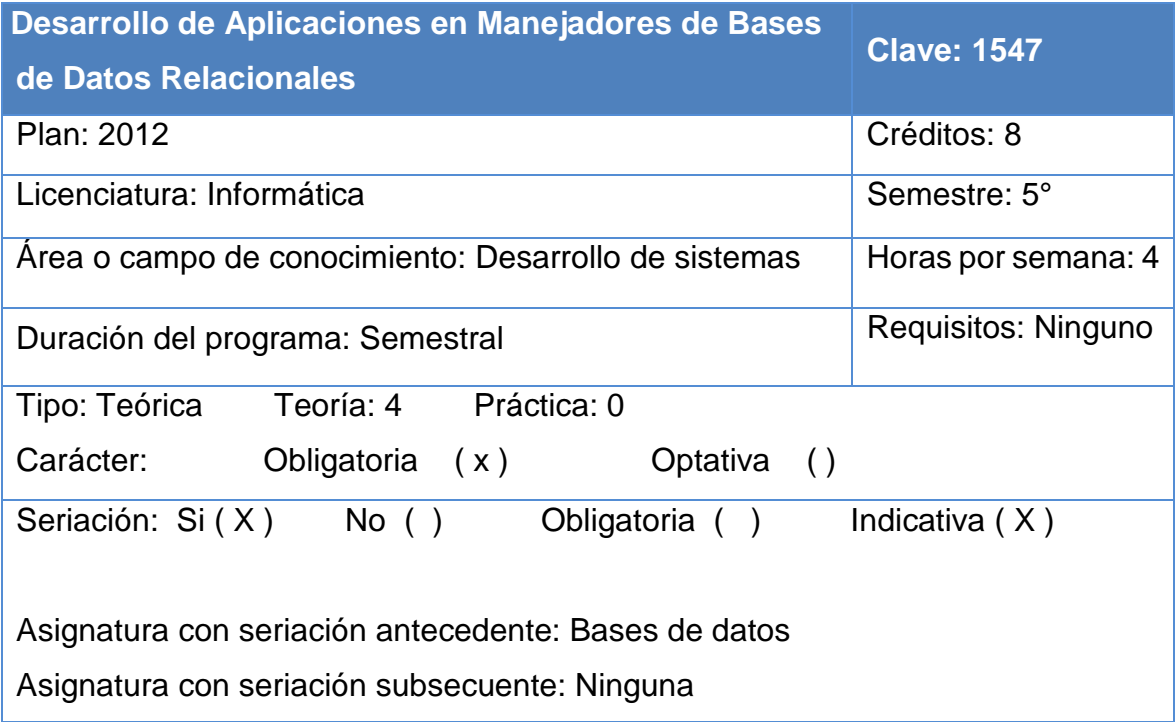

Ξ

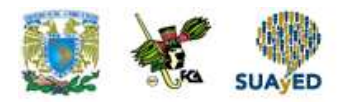

### **SUGERENCIAS DE APOYO**

- Trata de compartir tus experiencias y comentarios sobre la asignatura con tus compañeros, a fin de formar grupos de estudio presenciales o a distancia (comunidades virtuales de aprendizaje, a través de foros de discusión y correo electrónico, etcétera), y puedan apoyarse entre sí.
- Programa un horario propicio para estudiar, en el que te encuentres menos cansado, ello facilitará tu aprendizaje.
- Dispón de periodos extensos para al estudio, con tiempos breves de descanso por lo menos entre cada hora si lo consideras necesario.
- Busca espacios adecuados donde puedas concentrarte y aprovechar al máximo el tiempo de estudio.

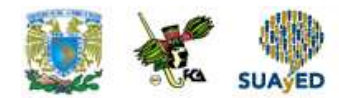

# **Instrucciones para trabajar con el cuaderno de actividades**

El programa de la asignatura consta de 6 unidades. Por cada unidad encontrarás una serie de actividades, el número de las mismas varía de acuerdo a la extensión de la unidad.

Notarás que casi todas las unidades comienzan con la elaboración de un mapa conceptual o mental, esto es con el fin de que tu primera actividad sea esquematizar el contenido total de la unidad para que tengan una mejor comprensión, y dominio total de los temas.

Te recomendamos que leas detenidamente cada actividad a fin de que te quede claro que es lo que tienes que realizar. Si al momento de hacerlo algo no queda claro, no dudes en solicitar el apoyo de tu asesor quien te indicará la mejor forma de realizar tu actividad en asesorías semipresenciales o por correo electrónico para los alumnos de la modalidad abierta, o bien para la modalidad a distancia a través de los medios proporcionados por la plataforma.

Te sugerimos (salvo la mejor opinión de tu asesor), seguir el orden de las unidades y actividades, pues ambas están organizadas para que tu aprendizaje sea gradual. En el caso de los alumnos de la modalidad a distancia, la entrega de actividades está sujeta al plan de trabajo establecido por cada asesor por lo que todo será resuelto directamente en plataforma educativa:

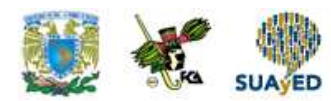

#### **http://fcaenlinea1.unam.mx/licenciaturas/**

La forma en que deberás responder a cada actividad dependerá de la instrucción dada (número de cuartillas, formatos, si hay que esquematizar etcétera).

Una vez que hayas concluido las actividades entrégalas a tu asesor si así él te lo solicita. Los alumnos de la modalidad a distancia, deberán realizar la actividad directamente en la plataforma educativa de acuerdo a la instrucción dada.

Te invitamos a que trabajes estas actividades con el mayor entusiasmo, pues fueron elaboradas considerando apoyarte en tu aprendizaje de ésta asignatura.

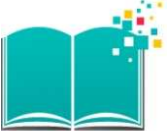

#### **Indicaciones:**

Notarás que tanto los cuestionarios de reforzamiento como las actividades de aprendizaje, contienen instrucciones tales como "adjuntar archivo", "trabajo en foro", "texto en línea", "trabajo en wiki o en Blog", indicaciones que aplican específicamente para los estudiantes del SUAYED de la modalidad a distancia. Los alumnos de la modalidad abierta, trabajarán las actividades de acuerdo a lo establecido por el asesor de la asignatura en su plan de trabajo, incluyendo lo que sé y lo que aprendí.

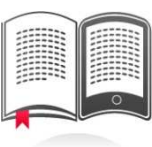

#### **Biblioteca Digital:**

Para tener acceso a otros materiales como libros electrónicos, es necesario que te des de alta a la Biblioteca Digital de la UNAM (BIDI). Puedes hacerlo desde la página principal de la FCA http://www.fca.unam.mx/ **Alumnos >Biblioteca >Biblioteca digital >Clave para acceso remoto >Solicita tu cuenta.** Elige la opción de "Alumno" y llena los campos solicitados. Desde este sitio, también puedes tener acceso a los libros electrónicos.

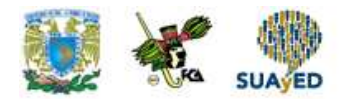

### **OBJETIVO GENERAL**

Al finalizar el curso, el alumno será capaz de desarrollar aplicaciones con un manejador de base de datos, haciendo uso de los conceptos teóricos correspondientes.

### **TEMARIO OFICIAL**

#### **(64 horas)**

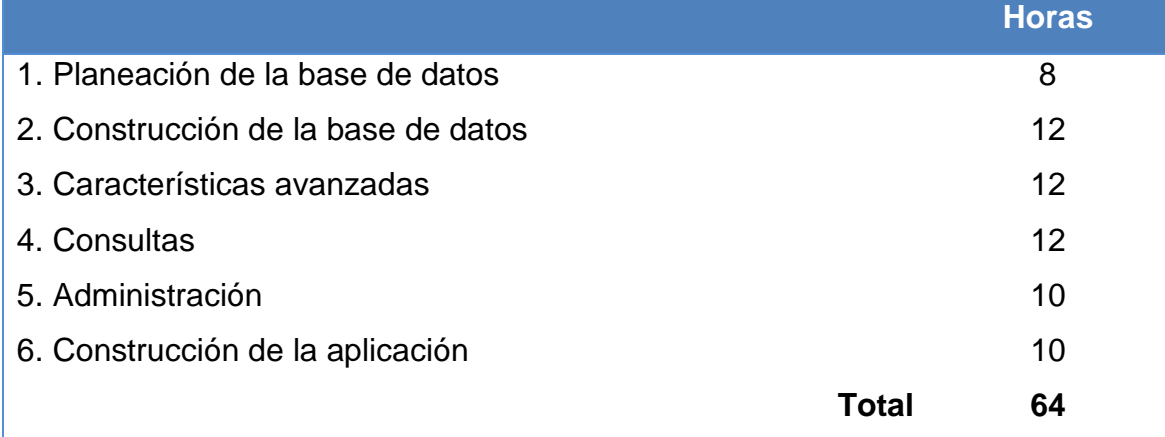

**UNIDAD 1**

# **Planeación de la base de datos**

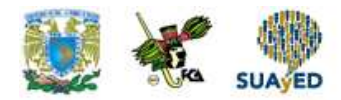

## **OBJETIVO PARTICULAR**

El alumno planeará la base de datos de una empresa para el desempeño eficiente de sus actividades, anticipando lo que debe de hacerse, cuándo y quién lo hará.

## **TEMARIO DETALLADO**

### **(8 horas)**

#### **1. Planeación de la base de datos**

1.1. Análisis transaccional

1.2. Cálculo del tamaño de la base de datos

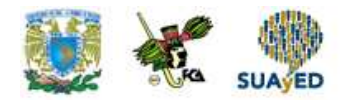

# **ACTIVIDAD DIAGNÓSTICA LO QUE SÉ**

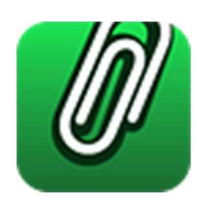

**Texto en línea.** 

Responde lo que se pide a continuación:

1. Menciona cuáles son las bases para calcular el tamaño de una nueva base de datos.

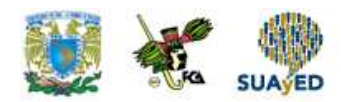

## **ACTIVIDADES DE APRENDIZAJE**

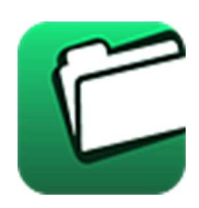

**Unidad 1, actividad inicial. Adjuntar archivo.** A partir del estudio de la bibliografía específica sugerida, elabora un mapa conceptual u organizador gráfico con los temas de la unidad. Puedes auxiliarte de algunos programas como Mindjet MindManager.

- **1. Unidad 1, actividad 1. Adjuntar archivo.** Investiga en Internet sobre el manejador de bases de datos en SQL Server y realiza lo siguiente:
	- Elabora una tabla de dos columnas. Coloca en una de ellas los tipos de datos de longitud fija y en la otra los tipos de datos de longitud variable.
	- Elabora una tabla donde coloques el tamaño en bytes de cada tipo de dato de longitud fija.
- **2. Unidad 1, actividad 2. Adjuntar archivo.** Revisa la siguiente página Estimating the Size of a Table, que permite calcular el tamaño de una tabla en un manejador de bases de datos SQL Server. Obtén una lista de datos (variables) necesarios para hacer el cálculo, como número de registros, número de columnas, tamaño máximo de columnas variables, etc.

"Microsoft" (2017), Obtenido de: https://www.microsoft.com/en-us/download/details.aspx?id=51958 Consultado: 27 de enero de 2017

3. **Unidad 1, actividad 3. Adjuntar archivo.** Revisa la siguiente página Estimating the Size of a Table, que permite calcular el tamaño de una tabla en un manejador de bases de datos SQL Server. Utilizando la fórmula, calcula el tamaño de la siguiente tabla con 3,000 renglones y un Fillfactor de 100.

"Microsoft" (2017), Obtenido de:

https://www.microsoft.com/en-us/download/details.aspx?id=51958 Consultado: 27 de enero de 2017

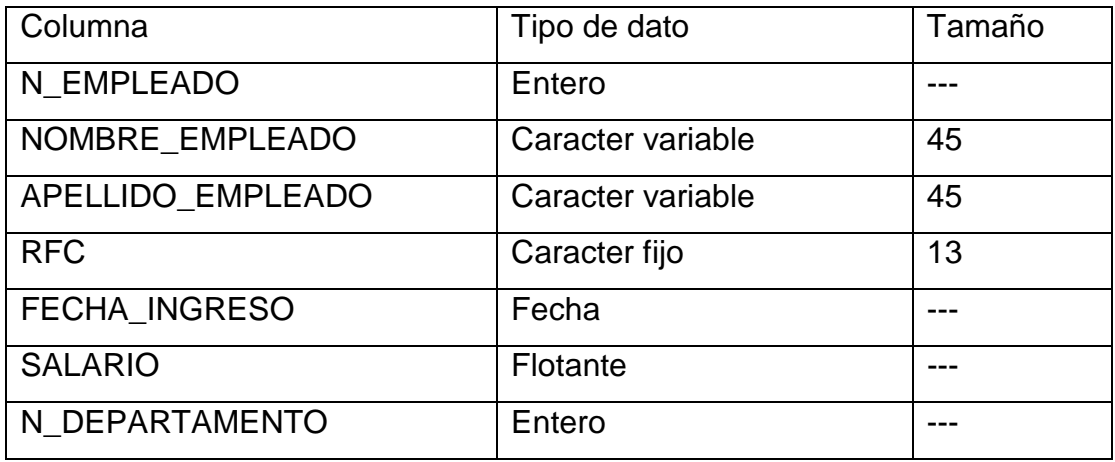

**4. Unidad 1, actividad complementaria. Adjuntar archivo.** A partir del estudio de la unidad, realiza la siguiente actividad, misma que encontraras en el foro de la asignatura. Cabe señalar que esta será colocada en el foro por tu asesor.

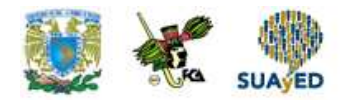

# **ACTIVIDAD INTEGRADORA LO QUE APRENDÍ**

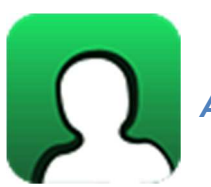

**Adjuntar archivo.**

Calcula el tamaño de la siguiente base de datos sumando el tamaño de las tablas (Fillfactor=100).

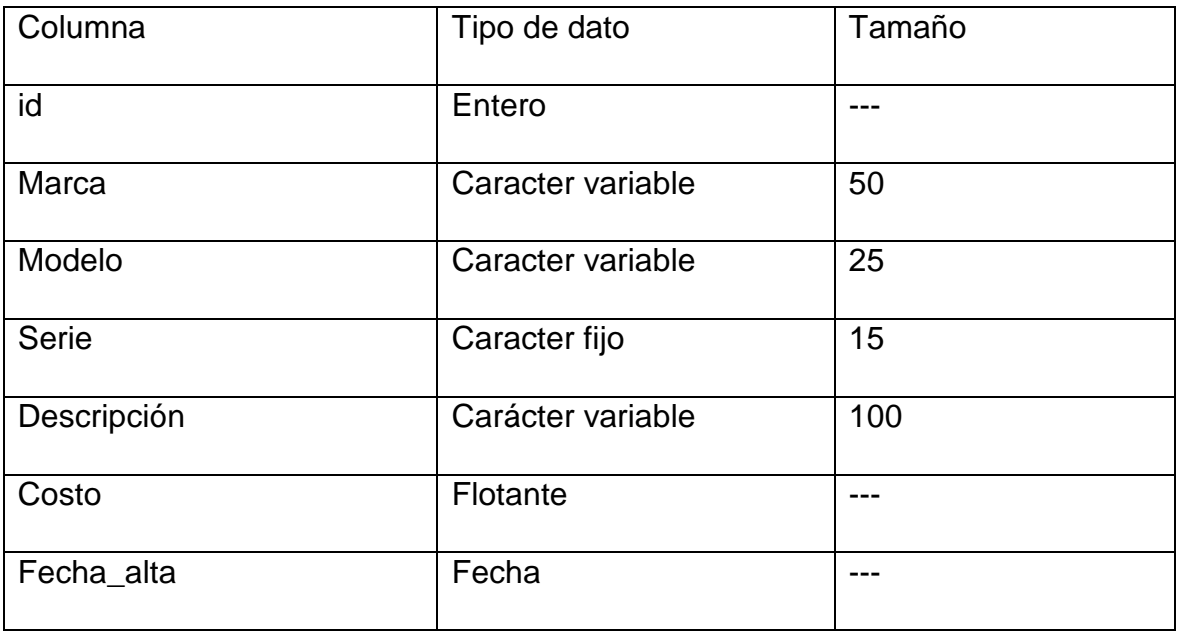

• CPU (250,000)

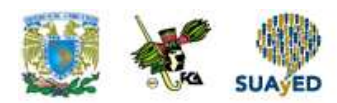

#### • Teclado (300,000)

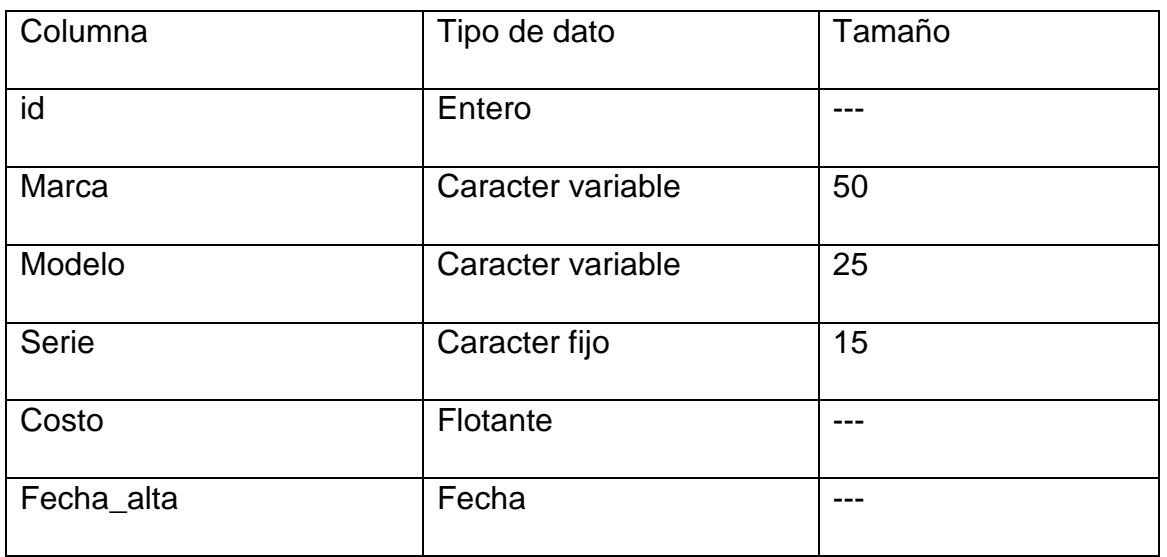

#### • Proveedor (350)

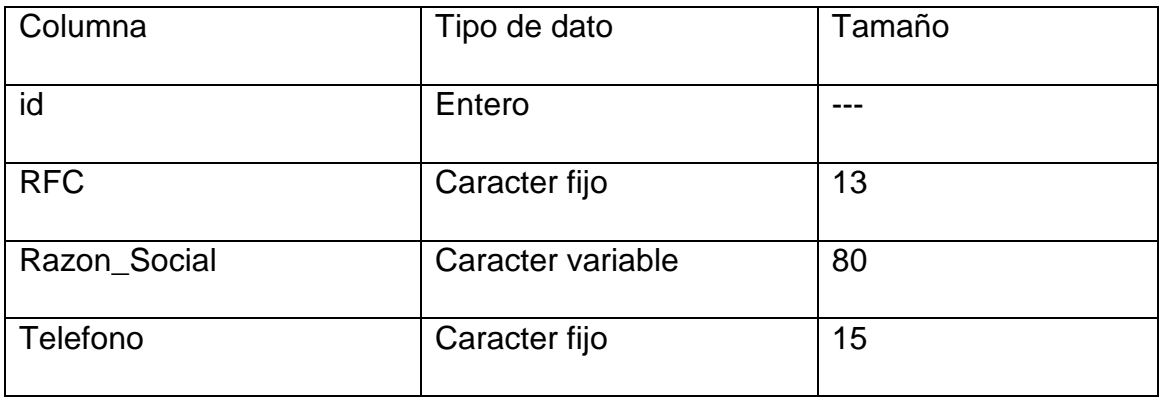

٠

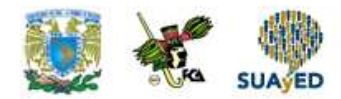

# **CUESTIONARIO DE REFORZAMIENTO**

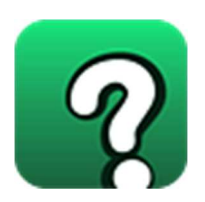

**Adjuntar archivo. Responde las siguientes preguntas.** 

- 1. Cuando esté listo para crear una base de datos, debe:
- 2. ¿Cómo se localiza las entidades principales en cualquier base de datos?
- 3. ¿Qué es un diagrama de entidad-relación?
- 4. ¿Cuál procedimiento agrega un inicio de sesión en la base de datos?

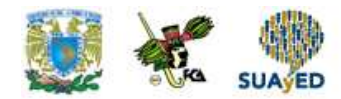

# **EXAMEN PARCIAL**

**(de autoevaluación)** 

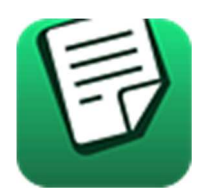

**I. Elige la respuesta correcta a las siguientes preguntas.** 

1. El estándar ANSI/ISO SQL define cuatro niveles de aislamiento transaccional en función de tres casos que deben ser tomados en cuenta transacciones concurrentes. Uno de estos eventos es:

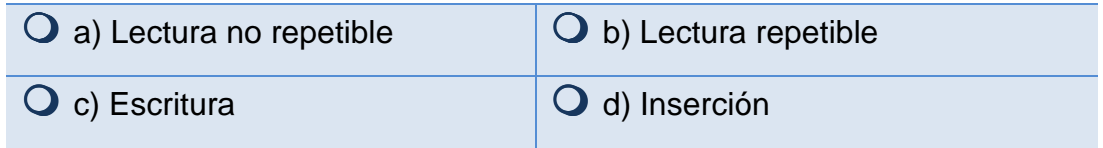

#### **II. Completa el siguiente párrafo.**

2. El espacio de tablas SYSTEM se crea automáticamente cuando se crea una \_\_\_\_\_\_\_\_\_\_\_\_\_\_\_. Allí se guardan los \_\_\_\_\_\_\_\_\_\_ y el \_\_\_\_\_\_\_\_\_ y toda la información de los \_\_\_\_\_\_\_\_\_\_\_.

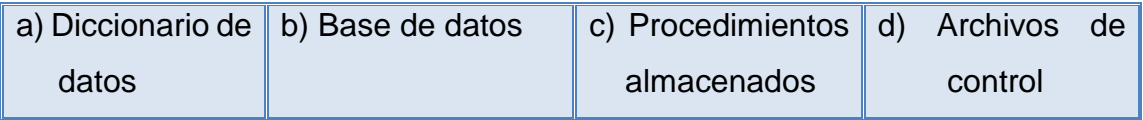

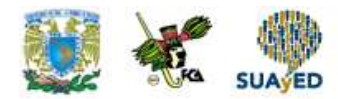

# **RESPUESTAS EXAMEN DE AUTOEVALUACIÓN**

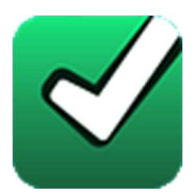

En este apartado encontrarás las respuestas al examen por unidad.

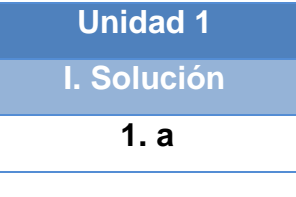

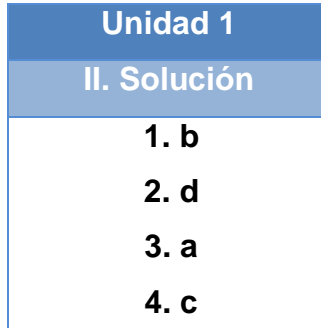

**UNIDAD 2** 

# **Creación de la base de datos**

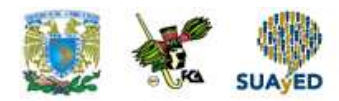

## **OBJETIVO PARTICULAR**

Al terminar el tema, el alumno será capaz de crear y manejar la base de datos, así como su almacenamiento, manipulación y recuperación sin importar la computadora que se utilice.

## **TEMARIO DETALLADO (12 horas)**

#### **2. Construcción de la base de datos**

- 2.1. El lenguaje SQL
- 2.2. Creación de tablas
- 2.3. Modificación de tablas
- 2.4. Integridad
- 2.5. Modificación de datos
	- 2.5.1. Actualizar
	- 2.5.2. Insertar
	- 2.5.3. Eliminar

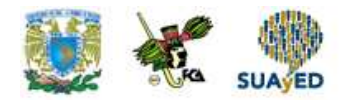

# **ACTIVIDAD DIAGNÓSTICA LO QUE SÉ**

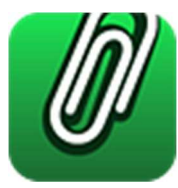

**Adjuntar archivo.** 

Responde brevemente:

- 1. Menciona para qué sirve el lenguaje de programación SQL.
- 2. ¿Cuáles son los comandos SQL para crear y modificar una tabla?
- 3. ¿Para qué sirve una restricción de integridad?
- 4. ¿Cuáles son los tres comandos SQL para actualizar, insertar y eliminar datos de una tabla?

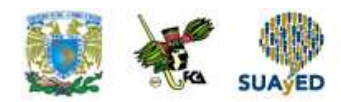

## **ACTIVIDADES DE APRENDIZAJE**

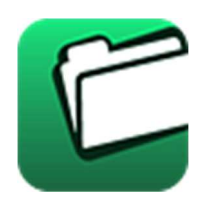

**Unidad 2, actividad inicial. Adjuntar archivo.** A partir del estudio de la bibliografía específica sugerida, elabora un mapa conceptual u organizador gráfico con los temas de la unidad. Puedes auxiliarte de algunos programas como Mindjet MindManager.

- **1. Unidad 2, actividad 1. Adjuntar archivo.** Elabora un mapa conceptual con los principales aspectos de este tema.
- **2. Unidad 2, actividad 2. Adjuntar archivo.** Realiza un resumen de las páginas 1 a 4 del libro de Beginnig SQL Queries. Esta lectura te permitirá conocer cómo se elabora un comando SQL. La extensión del resumen no debe exceder de 2 cuartillas.

Beginnig SQL Queries, Clare Churcher segunda edicion, Apress, 2016

**3. Unidad 2, actividad 3. Adjuntar archivo.** Escribe el código SQL necesario para crear las siguientes tablas.

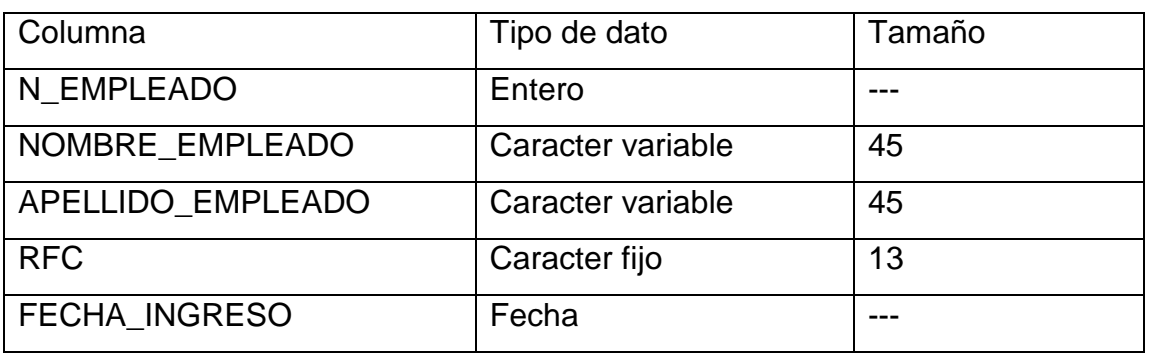

• Tabla: empleados

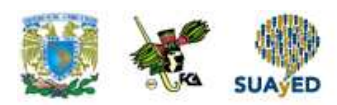

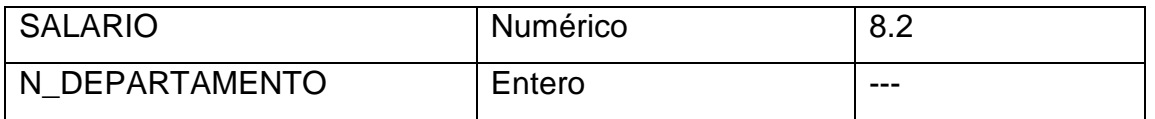

• Tabla: departamentos

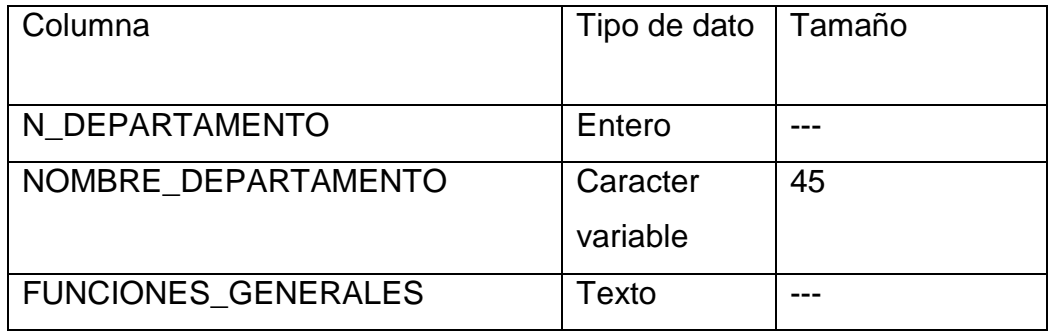

- **4. Unidad 2, actividad 4. Adjuntar archivo.** Escribe el código SQL necesario para realizar las siguientes modificaciones a la tabla EMPLEADOS construida en las actividades del tema anterior.
	- Agrega la columna N\_DEPARTAMENTO de tipo entero a la tabla EMPLEADOS.
	- Agrega la columna ESTADO de tipo caracter fijo de tamaño 1 a la tabla EMPLEADOS.
	- Establece como valor por default el caracter 'A' en la columna ESTADO de la tabla EMPLEADOS.
- **5. Unidad 2, actividad 5. Adjuntar archivo.** Escribe el código SQL necesario para agregar las siguientes restricciones a las tablas construidas en las actividades del tema anterior.
	- Agrega una restricción de PRIMARY KEY a la columna N\_ EMPLEADO de la tabla EMPLEADOS. N\_DEPARTAMENTO.
	- Agrega una restricción de PRIMARY KEY a la columna N\_DEPARTAMENTO de la tabla DEPARTAMENTOS.
- **6. Unidad 2, actividad 6. Adjuntar archivo.** Lee la documentación sobre Constraints y llena el siguiente cuadro.

w3schools.com (2017)

Obtenido de: http://www.w3schools.com/sql/sql\_constraints.asp

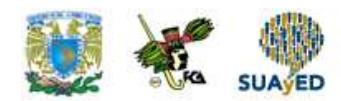

Consultado: 27 de enero de 2017

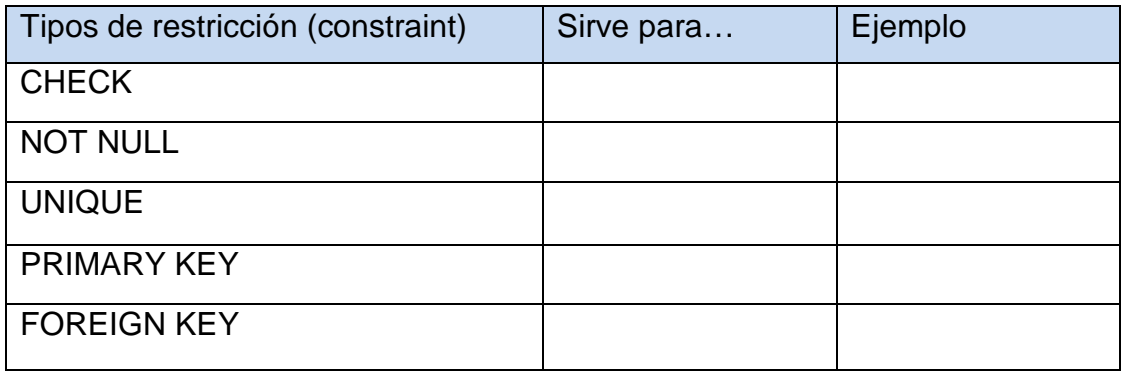

- **7. Unidad 2, actividad 7. Adjuntar archivo.** Escribe el código SQL necesario para realizar lo que se te pide a continuación.
	- a) Borra las tablas que creaste en el tema 2: EMPLEADOS y DEPARTAMENTOS.
	- b) Crea nuevamente la tabla DEPARTAMENTOS con las siguientes características.
	- Tabla: departamentos

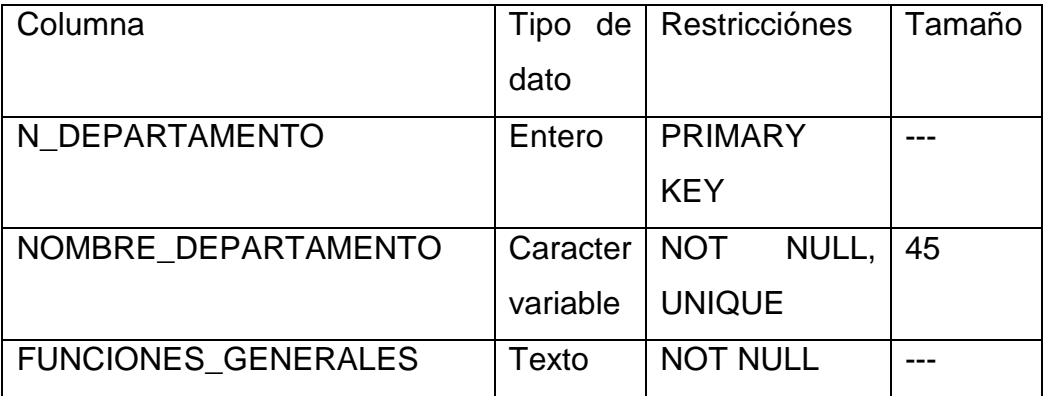

c) Contesta: ¿por qué debe ser creada primero la tabla DEPARTAMENTOS y no la tabla EMPLEADOS?

d) Crea nuevamente la tabla EMPLEADOS con las siguientes características.

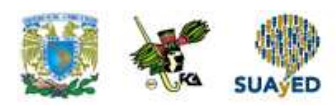

#### • Tabla: empleados

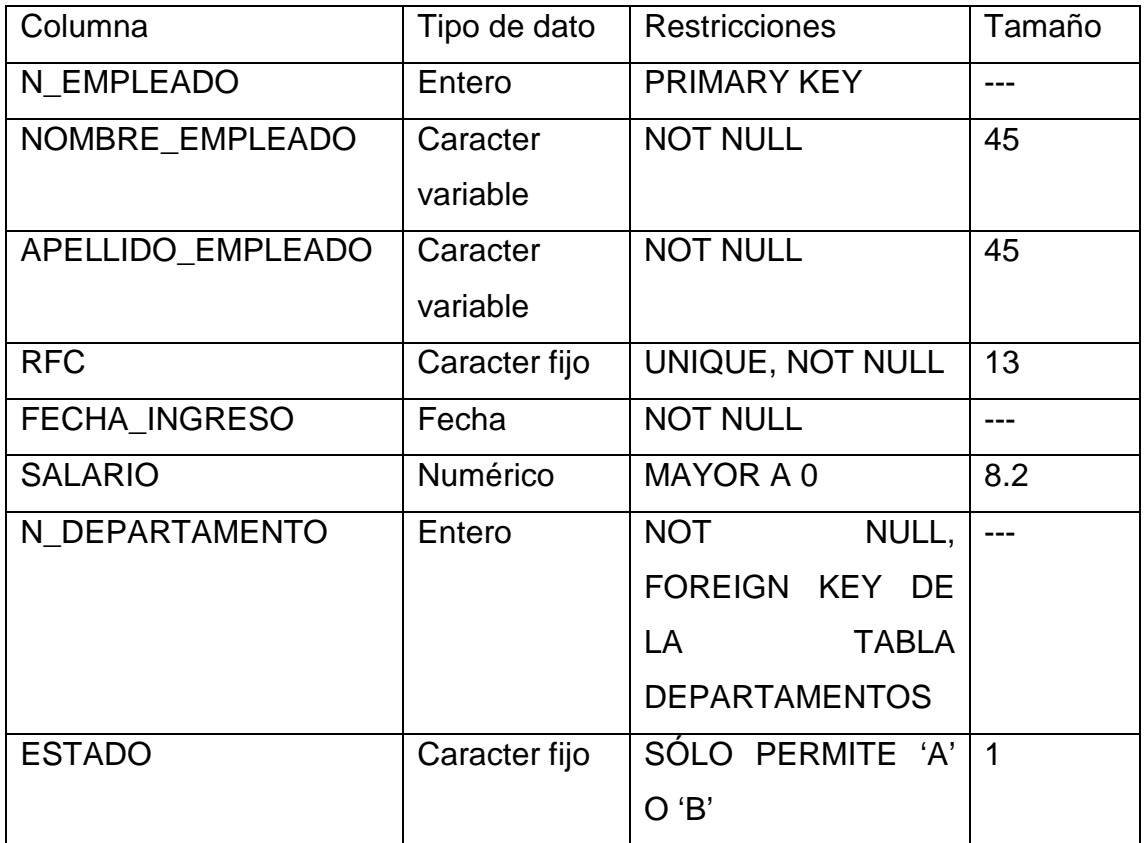

**8. Unidad 2, actividad 8. Adjuntar archivo.** Escribe el código SQL necesario para realizar lo que se te pide a continuación.

- Inserta los siguientes registros en la tabla EMPLEADO

Ξ.

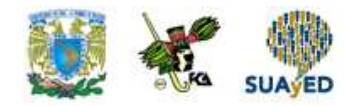

#### • Inserta los siguientes registros en la tabla EMPLEADO

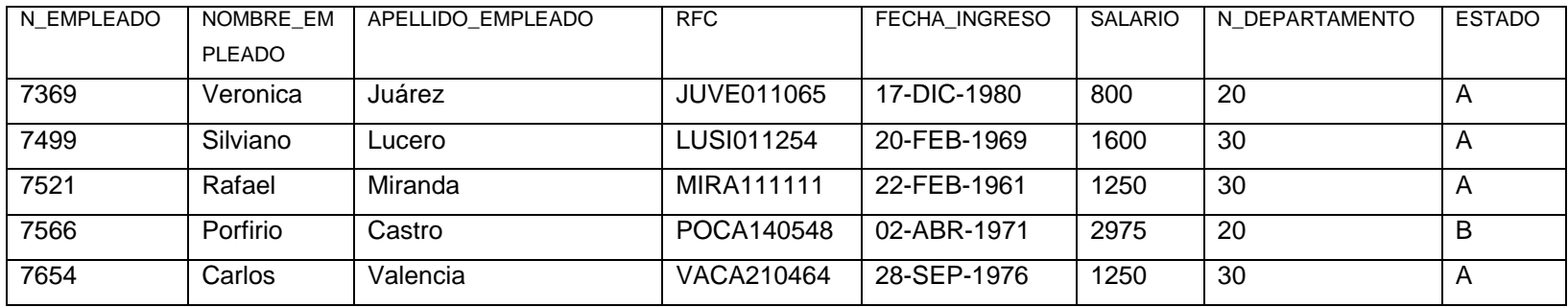

#### • Inserta los siguientes registros en la tabla DEPARTAMENTO.

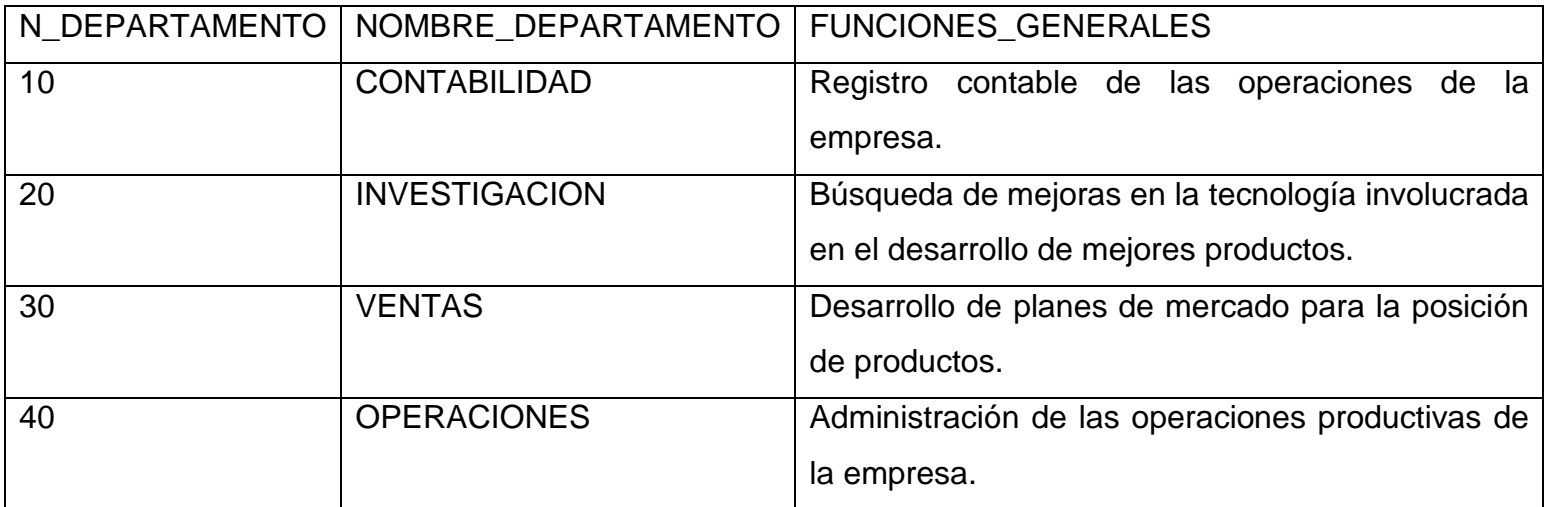

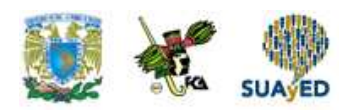

- **9. Unidad 2, actividad 9. Adjuntar archivo.** Escribe el código SQL necesario para realizar lo que se te pide a continuación
	- a) Aumenta un 10 por ciento los salarios de todos los miembros del departamento 20
	- b) Elimina el departamento 40.
	- c) Aumenta el salario en 50 pesos a las personas del departamento 30 que nacieron antes de 1970.
	- d) Cambia el RFC de Rafael Miranda. El RFC correcto es: MIRA010236.
- **10. Unidad 2, actividad complementaria. Adjuntar archivo.** A partir del estudio de la unidad, realiza la siguiente actividad, misma que encontraras en el foro de la asignatura. Cabe señalar que esta será colocada en el foro por tu asesor.

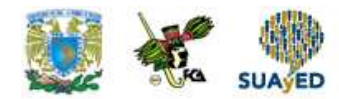

# **ACTIVIDAD INTEGRADORA LO QUE APRENDÍ**

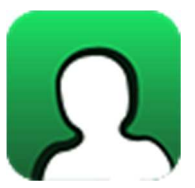

#### **Adjuntar archivo.**

Utilizando todos los comandos SQL aprendidos en esta lección, resuelve los siguientes requerimientos y realiza un reporte.

- 1. La empresa Viajes del Sur S. A. necesita llevar un registro de sus corridas a diversas ciudades del sur del país. Ya que es un servicio de primera, todos sus clientes estarán registrados. La información a registrar es: nombres, apellidos, teléfono, menor de edad (sólo deberá aceptar S o N) y idcliente (identificador único).
- 2. Para las corridas se debe registrar idcorrida (identificador único), fecha, hora, ciudad de origen y ciudad de destino, nombre completo del chofer.
- 3. Será necesario registrar las corridas asociadas a los clientes, esto es, guardar el idcliente, idcorrida, asiento (entre 3 y 40). No debemos olvidar que no será posible guardar un idcliente ni un idcorrida que no existan previamente en cada tabla. Tampoco será posible que se repitan las combinaciones de idcliente y idcorrida, puedes usar para esto una llave primaria compuesta.
- 4. Las dos primeras corridas a registrar son: DF Puebla 10:00 -01/08/09 Alberto Robles y DF – Perote – 10:30 – 01/08/09 – Juan Arenas.

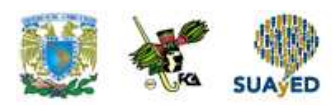

- 5. El primer cliente registrado es: Sandra Nuñez 56345217 No es menor de  $edad - 1$ .
- 6. El chofer de la corrida 2 se cambió por Alejandro Chávez.
- 7. Se decide registrar, además de los datos actuales del cliente, su RFC.
- 8. Es necesario actualizar el RFC del cliente 1: NUSA091278.
- 9. Se debe registrar al primer cliente en la corrida 2 en el asiento 3.
- 10. Por falta de clientes, la corrida 1 se cancela y ésta debe ser borrada.

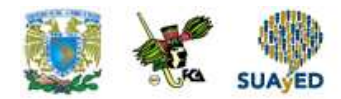

# **CUESTIONARIO DE REFORZAMIENTO**

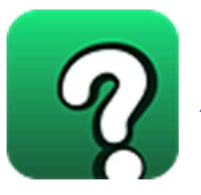

**Adjuntar archivo. Responde las siguientes preguntas:** 

- 1. Cuando se desee seleccionar un elemento de una lista devuelta por una consulta secundaria, se debe:
- 2. ¿Requiere IN una consulta secundaria?
- 3. ¿Qué compara WHERE ciudad = ANY (SELECT ciudad FROM editoriales)?
- 4. ¿Qué compara WHERE ciudad = ALL (SELECT ciudad FROM editoriales)?
- 5. ¿Cuál es el valor de verdad de NOT 1 = 2?
- 6 ¿Cuál es el valor de verdad de NOT 3 = 4 AND NOT 1 = 1?18. ¿Qué velocidad alcanza el canal H0 de ISDN?

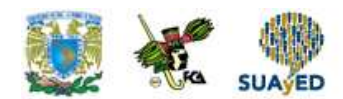

### **EXAMEN PARCIAL**

**(de autoevaluación)** 

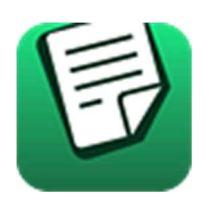

**I. Elige la respuesta correcta a las siguientes preguntas.** 

1. La primera versión de SQL fue llamada:

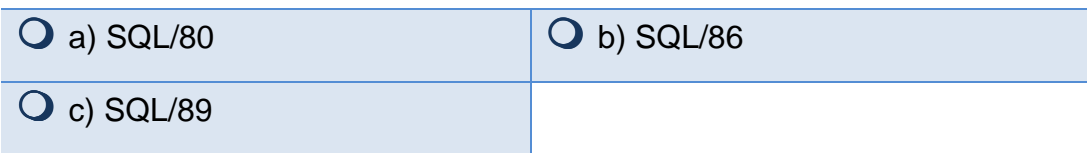

2. Las versiones SQL2 y SQL3 fueron liberadas en los años:

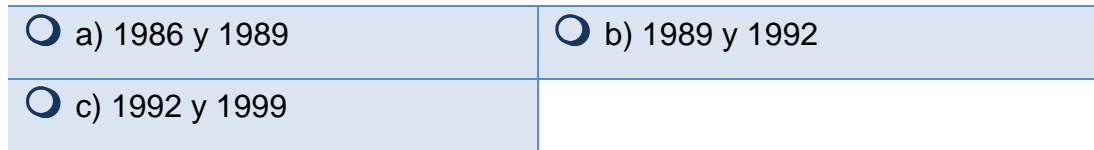

3. SQL es:

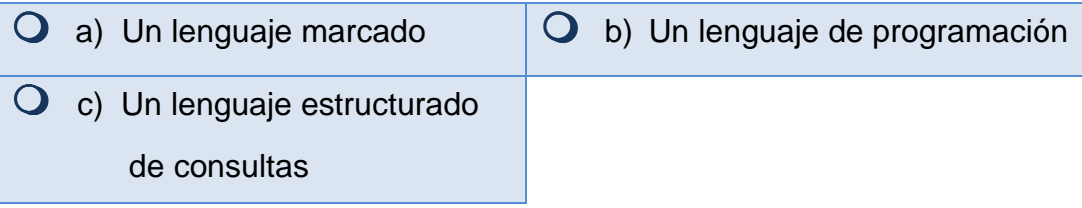

Ξ.

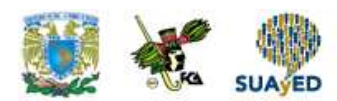

#### **II. Completar los siguientes párrafos.**

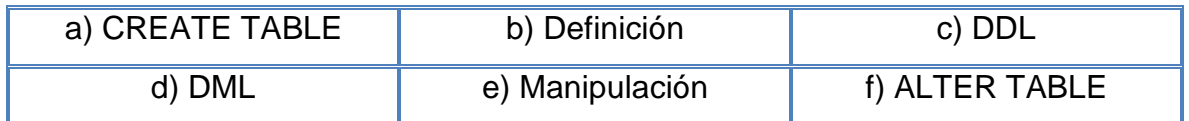

- 1. El comando SQL \_\_\_\_\_\_\_\_\_\_\_\_\_ permite crear tablas en una base de datos relacional.
- 2. Los comandos CREATE, ALTER y DROP forman parte del lenguaje de \_\_\_\_\_\_\_\_\_ de datos, abreviado por sus siglas en inglés como \_\_\_\_\_\_\_\_\_.

#### **III. Relaciona las siguientes columnas.**

- 1. Permite agregar una columna. | a) ALTER TABLE mitabla ADD CONSTRAINT… b) ALTER TABLE mitabla ALTER columna1 DROP… c) ALTER TABLE mitabla DROP COLUMN… d) ALTER TABLE mitabla DROP CONSTRAINT… \_\_\_ 2. Permite eliminar una restricción denominado Bloque de Control de Procesos (BCP). \_\_\_ 3. Permite establecer valor por default. 4. Permite agregar un restricción \_\_\_ 5. Permite eliminar una columna \_\_\_ 6. Permite eliminar un valor por
	- e) ALTER TABLE mitabla ALTER columna1 SET…
		- f) ALTER TABLE mitabla ADD COLUMN…

default.

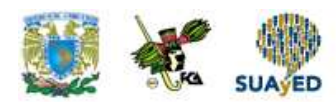

#### **IV. Responde Verdadero (V) o falso (f)**

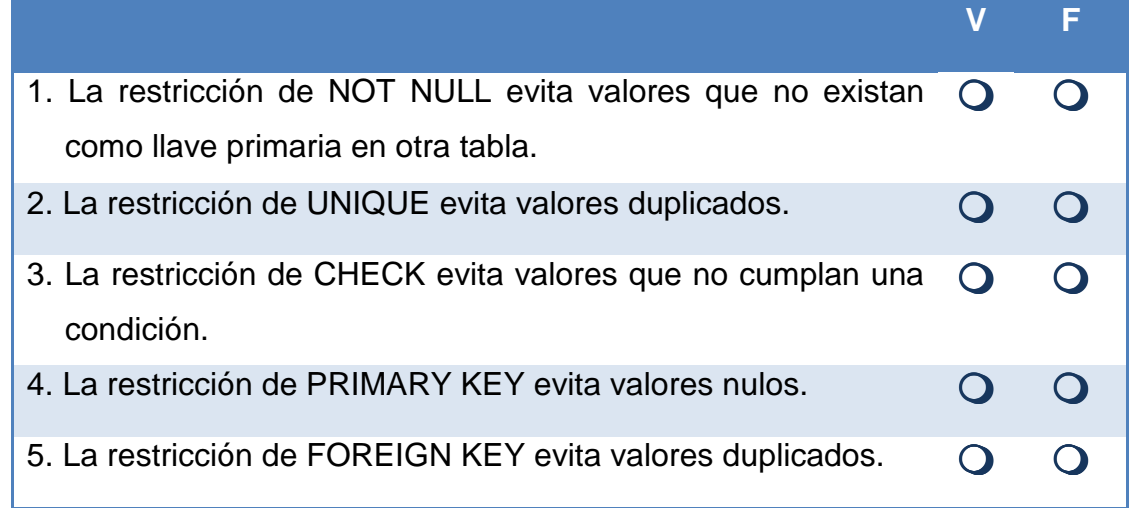

#### **V. Completar las siguientes oraciones.**

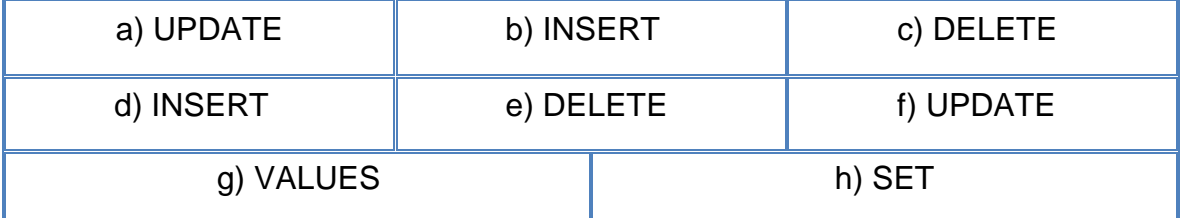

1. La instrucción \_\_\_\_\_\_\_\_\_\_ permite insertar registros a una tabla.

- 2. \_\_\_\_\_\_\_\_\_ INTO empleados \_\_\_\_\_\_\_\_\_\_ (7654, 'Carlos', 'Valencia', 'VACA210464', '28-09-1976', 1250, 30, 'A');
- 3. \_\_\_\_\_\_\_\_\_ empleados \_\_\_\_\_\_\_\_\_\_ salario = 2762 WHERE n\_empleado=7566;
- 4. La instrucción \_\_\_\_\_\_\_\_\_ permite eliminar registros de una tabla.
- 5. La instrucción \_\_\_\_\_\_\_\_\_ permite actualizar registros de una tabla.
- 6. \_\_\_\_\_\_\_\_\_\_ FROM empleados WHERE salario = 2762:

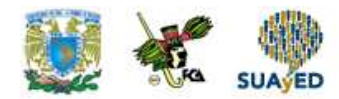

# **RESPUESTAS EXAMEN DE AUTOEVALUACIÓN**

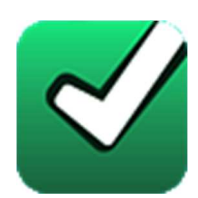

En este apartado encontrarás las respuestas al examen por unidad.

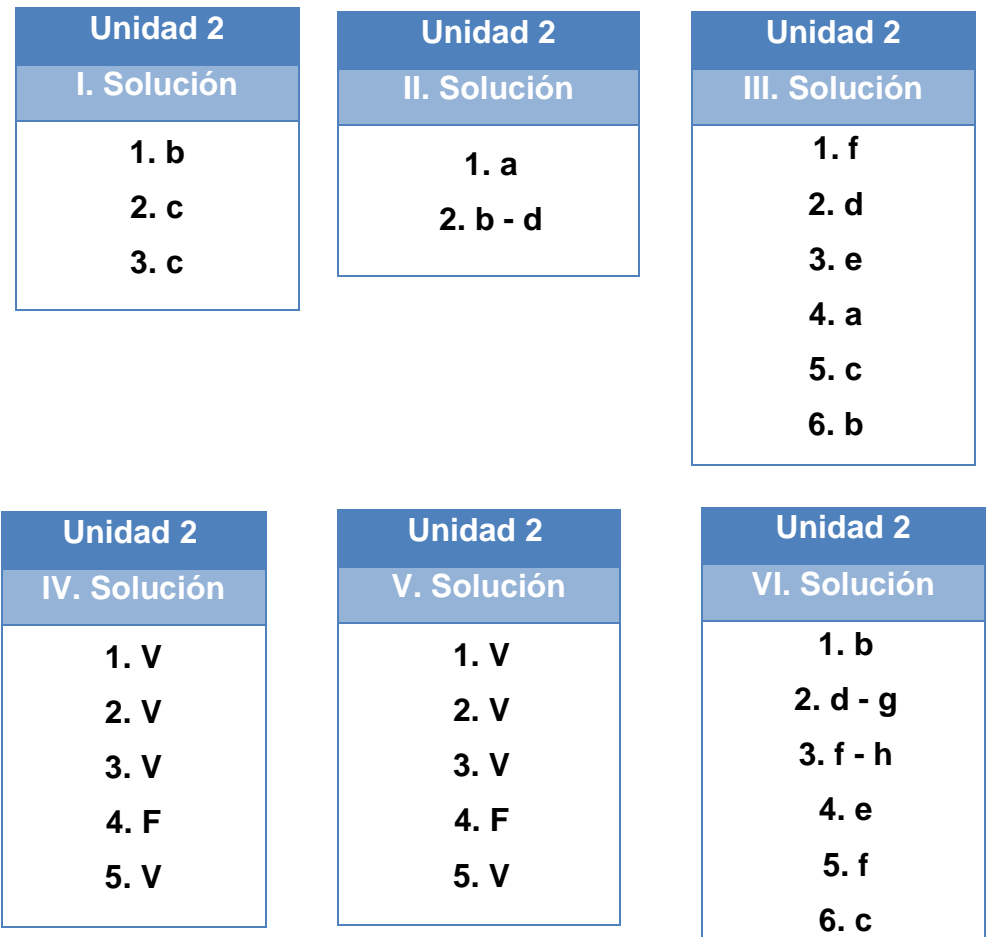

**UNIDAD 3** 

# **Características avanzadas**
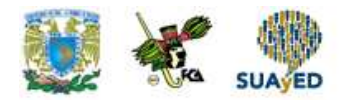

## **OBJETIVO PARTICULAR**

El alumno identificará las claves principales de la base de datos para elaborar vistas e índices, consultas para la vista creada, a través del lenguaje de programación SQL.

## **TEMARIO DETALLADO (12 horas)**

#### **3. Características avanzadas**

- 3.1. Vistas e índices
- 3.2. Secuencias
- 3.3. Cursores
- 3.4. Triggers
- 3.5. Procesamiento de transacciones
- 3.6. Características Objeto/Relacionales
- 3.7. Programación en base de datos

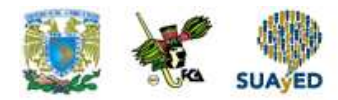

# **ACTIVIDAD DIAGNÓSTICA LO QUE SÉ**

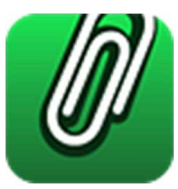

**Adjuntar archivo.**

Contesta de manera muy breve las siguientes preguntas:

- 1. ¿Qué es una vista?
- 2. ¿Para qué se utiliza un índice?
- 3. ¿Qué es un cursor?
- 4. ¿En qué casos se utilizan triggers?
- 5. ¿Cómo funciona el procesamiento transaccional de una base de datos?
- 6. ¿Qué características objeto relacionales conoces?
- 7. ¿Qué es un procedimiento almacenado?

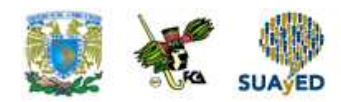

## **ACTIVIDADES DE APRENDIZAJE**

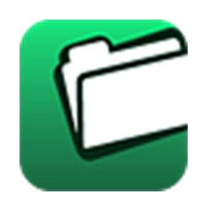

**Unidad 3, actividad inicial. Adjuntar archivo.** A partir del estudio de la bibliografía específica sugerida, elabora un mapa conceptual u organizador gráfico con los temas de la unidad. Puedes auxiliarte de algunos programas como Mindjet MindManager.

**1. Unidad 3, actividad 1. Adjuntar archivo.** Lee la página 19 del libro Beginnig SQL Queries y contesta las siguientes preguntas.

> Beginnig SQL Queries, Clare Churcher segunda edicion, Apress, 2016

- a) ¿Cuáles son las ventajas de usar vistas?
- b) ¿Con qué instrucción SQL se ejecuta una vista?
- c) ¿Con qué instrucción SQL se borra una vista?
- d) ¿Al borrar una vista, se borran también los datos de las tablas que forman parte de la vista?
- **2. Unidad 3, actividad 2. Adjuntar archivo.** Lee la información de indexes contesta las siguientes preguntas.

PostgreSQL, "Indexes" (2017), Obtenido de: https://www.postgresql.org/docs/9.1/static/indexes.html Consultado: 27 de enero de 2017

- a) ¿En qué columnas se sugieren usar índices?
- b) ¿Qué tipos de restricciones (constraints) crean automáticamente un índice?
- c) ¿Cuál es el tipo de índice por default de PostgrSQL?
- d) ¿Qué es un índice funcional (functional index)?

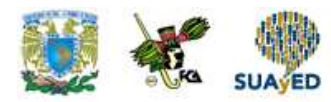

- e) ¿Cuál es la instrucción para borrar un índice?
- **3. Unidad 3, actividad 3. Adjuntar archivo.** Lee la información de sequence y escribe el código SQL necesario para contestar lo siguiente.

PostgreSQL, "Create sequence" (2017), Obtenido de: https://www.postgresql.org/docs/8.1/static/sql-createsequence.html Consultado: 27 de enero de 2017

- a) Crea una secuencia que comience en 100, se incremente de 5 en 5 hasta 10,000 y que al llegar a este valor máximo vuelva a comenzar.
- b) Ejecuta la secuencia para que te entregue su siguiente valor.
- c) Establece la secuencia a 100.
- **4. Unidad 3, actividad 4. Adjuntar archivo.** Investiga en Internet cómo usar una secuencia al insertar un registro con la instrucción INSERT INTO. Haz un reporte.
- **5. Unidad 3, actividad 5. Adjuntar archivo.** Realiza una investigación en Internet sobre el uso de cursores en PostgreSQL y contesta las siguientes preguntas.
	- a) ¿Para qué sirve la instrucción FETCH?
	- b) ¿Qué instrucciones se utilizan para avanzar un cursor? Agrega algunos ejemplos.
	- c) ¿Qué instrucciones se utilizan para retroceder un cursor?
- **6. Unidad 3, actividad 6. Adjuntar archivo.** Lee la información de triggers para contestar el cuestionario.

PostgreSQL-es, "Triggers" (2009), Obtenido de: http://www.postgresql.org.es/node/301 Consultado: 27 de enero de 2017

- a) ¿Qué es un trigger?
- b) ¿Cómo se crea un trigger?
- c) ¿Cómo se inhabilita un trigger?
- d) ¿Cómo se habilita un trigger?
- e) ¿Cómo se elimina un trigger?

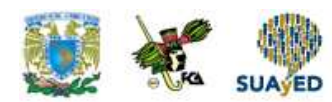

**7. Unidad 3, actividad 7. Actividad en foro.** Aquí encontraras ejemplos de un triggers, prueba los ejemplos en un RDBMS. Reporta en el Foro "Características avanzadas" como realizaste tu actividad, si tuviste algún problema, si fue muy sencillo, etc. Expón a tus compañeros como te fue al realizar la actividad.

Si tu asignatura la trabajas fuera de plataforma educativa, entonces realiza la misma actividad en no más de una cuartilla y entrégala a tu asesor

> PostgreSQL-es, "Triggers" (2009), Obtenido de: http://www.postgresql.org.es/node/301 Consultado: 27 de enero de 2017

### **8. Unidad 3, actividad 8. Adjuntar archivo.** Utilizando la información referente a Procedimientos almacenados y contesta las siguientes preguntas.

PostgreSQL-es, "Procedimientos almacenados y PL" (2009), Obtenido de: http://www.postgresql.org.es/node/297 Consultado: 27 de enero de 2017

- a) ¿Para qué sirve la plabra BEGIN?
- b) ¿Para qué sirve la palabra COMMIT?
- c) ¿Qué hace un rolling back (ROLLBACK) de una transacción?
- **9. Unidad 3, actividad 9. Adjuntar archivo.** Con el fin de conocer cómo funciona la herencia de tablas, revisa la siguiente ejemplo de la creación de una base de datos usando arrays, herencia, tipos compuestos, otros y contesta la siguiente pregunta.

#### a) ¿Cómo se hereda utilizando sentencias en SQL?

Software en tus manos, "Ejemplo de una creación de base de datos" (2012) Obtenido de: https://tutorialsoft.wordpress.com/2012/11/06/postgres-9-2-1-ejemplo-de-la-creacion-deuna-base-de-datos-usando-arrays-herencia-tipos-compuestos-otros/

Consultado: 27 de enero de 2017

**10. Unidad 3, actividad 10. Adjuntar archivo.** Lee la información referente a Procedimientos almacenados. Con tu lectura contesta el siguiente cuestionario.

> PostgreSQL-es, "Procedimientos almacenados y PL" (2009), Obtenido de: http://www.postgresql.org.es/node/297 Consultado: 27 de enero de 2017

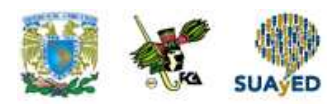

- a) ¿Para qué usamos PL/pgSQL?
- b) ¿Qué ventajas ofrece el uso de SQL dentro de PL/pgSQL?
- c) ¿Cuál es el comando SQL que sirve para crear el lenguaje de programación PL/pgSQL?
- d) ¿Con qué instrucciones se abre y cierra un bloque de código PL/pgSQL?
- e) ¿Con qué instrucción debe terminar toda instrucción (statement) de PL/pgSQL?
- f) ¿Cómo se deben declarar variables en PL/pgSQL?
- g) ¿Cuál es el operador de asignación de PL/pgSQL?
- h) ¿Cómo funciona la instrucción SELECT INTO de PL/pgSQL?
- **11. Unidad 3, actividad 11. Adjuntar archivo.** Utilizando la liga de la actividad anterior. Realiza la siguiente práctica de programación en tu RDBMS y reporta en un documento lo que se te pide.
	- Crea una función que utilice parámetros y además que utilice una condición (IF).
- **12. Unidad 3, actividad complementaria. Adjuntar archivo.** A partir del estudio de la unidad, realiza la siguiente actividad, misma que encontraras en el foro de la asignatura. Cabe señalar que esta será colocada en el foro por tu asesor.

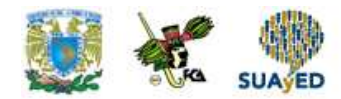

## **ACTIVIDAD INTEGRADORA LO QUE APRENDÍ**

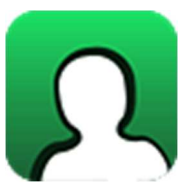

**Adjuntar archivo.** 

Utilizando todos los comandos SQL aprendidos en esta lección, resuelve los siguientes requerimientos.

PRERREQUISITOS: debes contar con las tablas creadas en la actividad integradora de la unidad anterior (Unidad 2). Dichas tablas tienen la siguiente estructura y datos:

**Cliente** 

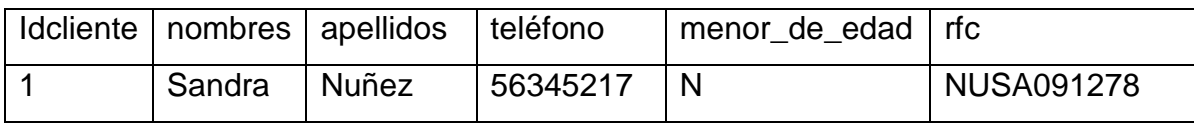

**Corrida** 

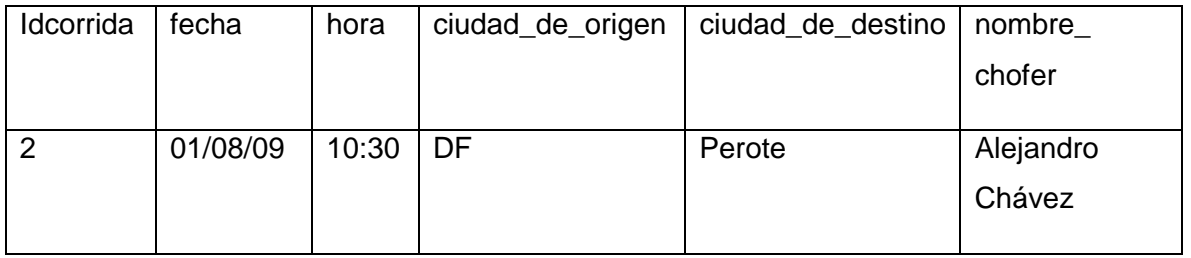

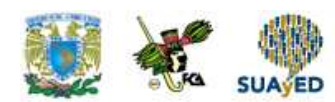

Cliente\_corrida

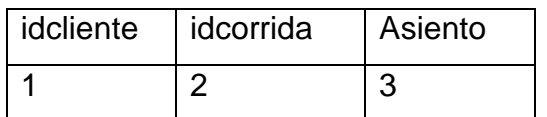

- 1. Crea una secuencia que genere números consecutivos y que comience en 2. Llama a esta secuencia seq\_cliente.
- 2. Crea un procedimiento almacenado para insertar datos en la tabla cliente. El idcliente debe ser asignado con la ayuda de la secuencia.
- 3. Crea un procedimiento almacenado para obtener la ciudad de origen y destino de una determinada corrida. La función recibirá el idcorrida y deberá regresar a las ciudades de origen y destino.
- 4. ¿Cómo resolverías el problema de impedir que en la tabla Cliente\_corrida se registre el mismo asiento dos veces en la misma corrida?
- 5. Crea dos índices, uno para la columna rfc y otro para la columna nombre\_chofer.

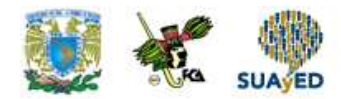

# **CUESTIONARIO DE REFORZAMIENTO**

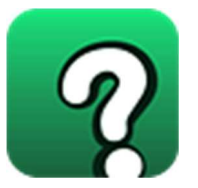

**Adjuntar archivo. Responde las siguientes preguntas:** 

- 1. Menciona el propósito de una vista.
- 2. ¿Para qué usarías una vista que se puede actualizar?
- 3. ¿Se puede usar UNION en una vista?
- 4. ¿Se puede usar CASE en una vista?
- 5. ¿Qué sucede si no proporcionas una lista de columnas en una vista?
- 6. ¿Cuántas consultas secundarias se pueden usar en una vista?
- 7. ¿Es sensato crear vistas que hacen referencia a otras vistas?
- 8. ¿Cuál restricción caracteriza a las vistas que se pueden actualizar?

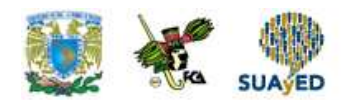

### **EXAMEN PARCIAL**

**(de autoevaluación)** 

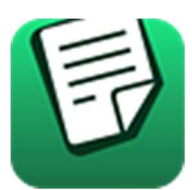

**I. Elige la respuesta correcta a las siguientes preguntas.** 

### 1. ¿Cuál es el uso principal de un índice?

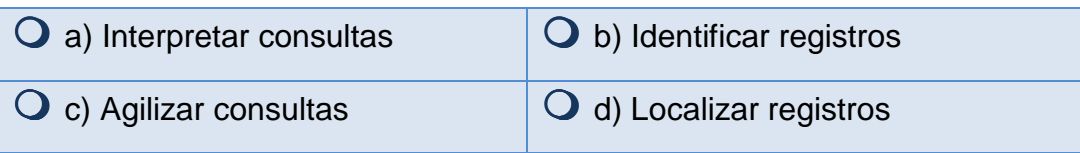

### 2. ¿Cuál es la sintaxis correcta para crear una vista?

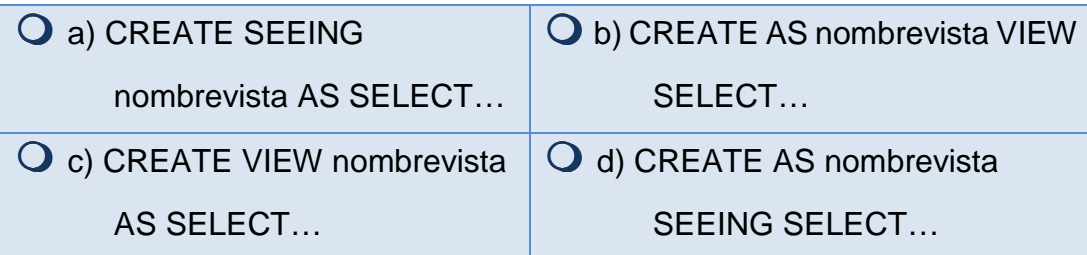

#### 3. ¿Cuál es la sintaxis correcta para crear un índice único?

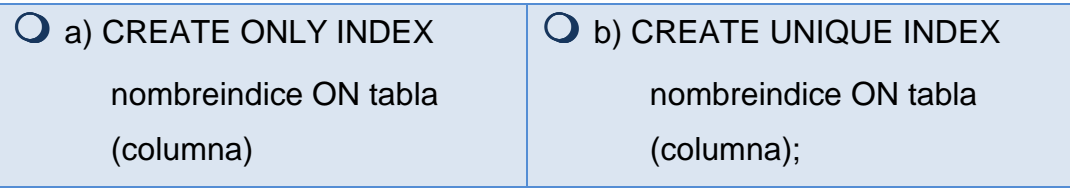

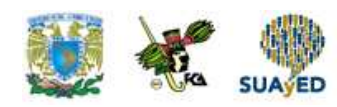

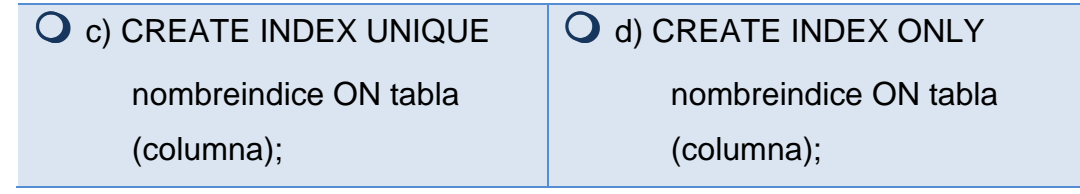

### **II. Responde verdadero (V) o falso (F).**

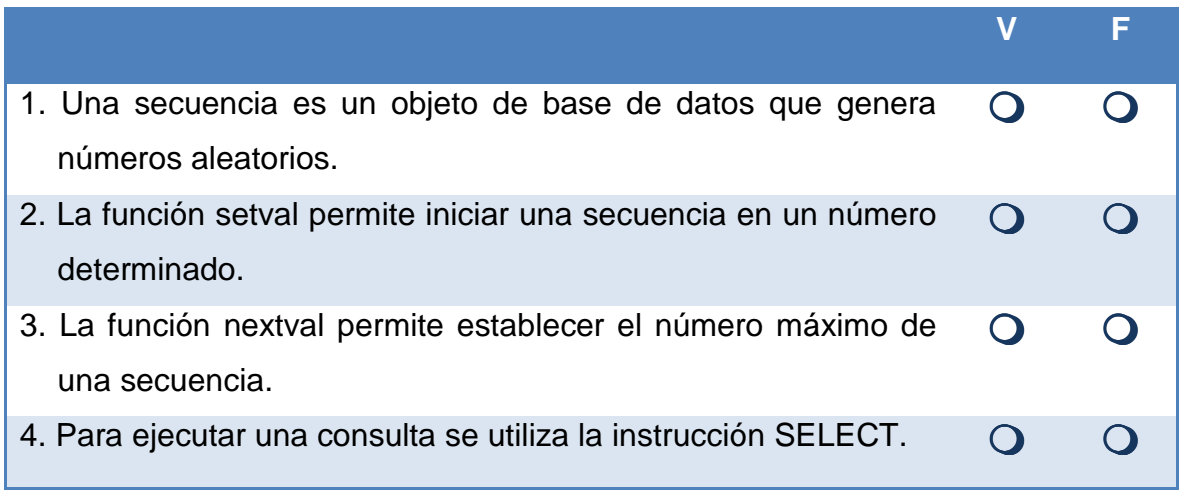

٠

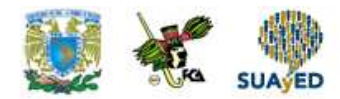

## **RESPUESTAS EXAMEN DE AUTOEVALUACIÓN**

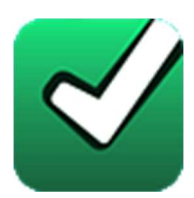

En este apartado encontrarás las respuestas al examen por unidad.

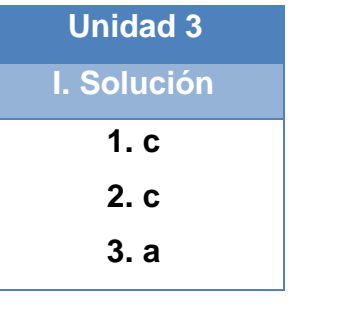

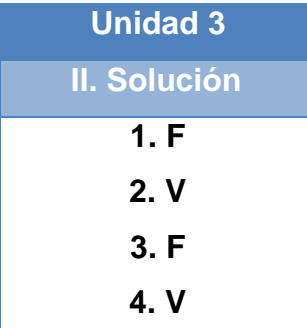

### **UNIDAD 4**

# **Consultas**

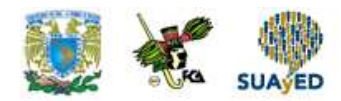

## **OBJETIVO PARTICULAR**

Al finalizar la unidad el alumno será capaz de identificar los componentes básicos y capacidades operativas del lenguaje SQL y demostrará los conocimientos relativos de alcance y uso de este lenguaje.

### **TEMARIO DETALLADO**

### **(12 horas)**

### **4. Consultas** 4.1. Cross Join 4.2. Inner Join 4.3. Outer Join 4.3.1. Left Outer Join 4.3.2. Right Outer Join 4.3.3. Full Outer Join 4.4. Subconsultas (Self Join) 4.5. Operadores relacionales 4.6. Agrupamiento 4.7. Rangos de salida

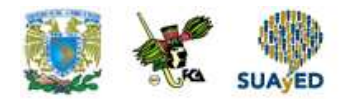

# **ACTIVIDAD DIAGNÓSTICA LO QUE SÉ**

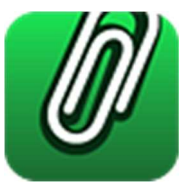

### **Adjuntar archivo.**

Responde de manera muy breve lo siguiente:

- 1. Menciona cuántos tipos de JOIN existen.
- 2. Establece la diferencia entre un INNER JOIN y un OUTER JOIN.
- 3. Explica para qué sirve la instrucción GROUP BY.
- 4. Enumera las operaciones de álgebra relacional implementadas en los RDBMS actuales.
- 5. ¿Existe alguna manera de recuperar los primeros 10 renglones de una consulta?

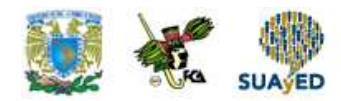

## **ACTIVIDADES DE APRENDIZAJE**

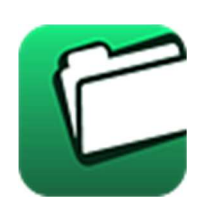

**Unidad 4, actividad inicial. Adjuntar archivo.** A partir del estudio de la bibliografía específica sugerida, elabora un mapa conceptual u organizador gráfico con los temas de la unidad. Puedes auxiliarte de algunos programas como Mindjet MindManager.

- **1. Unidad 4, actividad 1. Adjuntar archivo.** Investiga en Internet en qué consiste la operación de Cross Join y elabora tu propia definición. Escríbela junto con las referencias a los sitios que visitaste.
- **2. Unidad 4, actividad 2. Adjuntar archivo.** Busca en Internet manuales o tutoriales de SQL y contesta las siguientes preguntas. No olvides poner las referencias a los sitios que consultaste.
	- a) ¿Para qué sirve la cláusula FROM de la instrucción SELECT?
	- b) ¿Para qué sirve la cláusula WHERE de la instrucción SELECT?
	- c) Explica cómo usar el operador LIKE en una cláusula WHERE.
	- d) Explica cómo usar el operador IN en una cláusula WHERE.
	- e) Explica cómo usar el operador BETWEEN en una cláusula WHERE.
	- f) ¿Qué condiciones se deben cumplir para poder realizar un INNER JOIN entre dos tablas?
- **3. Unidad 4, actividad 3. Adjuntar archivo.** Dadas las siguientes tablas, escribe el código necesario realizar lo que se te pide. Crea un archivo con las respuestas y agrega las pantallas de salida de tus vistas.

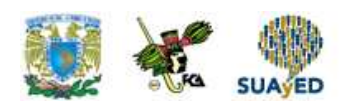

### - Libro

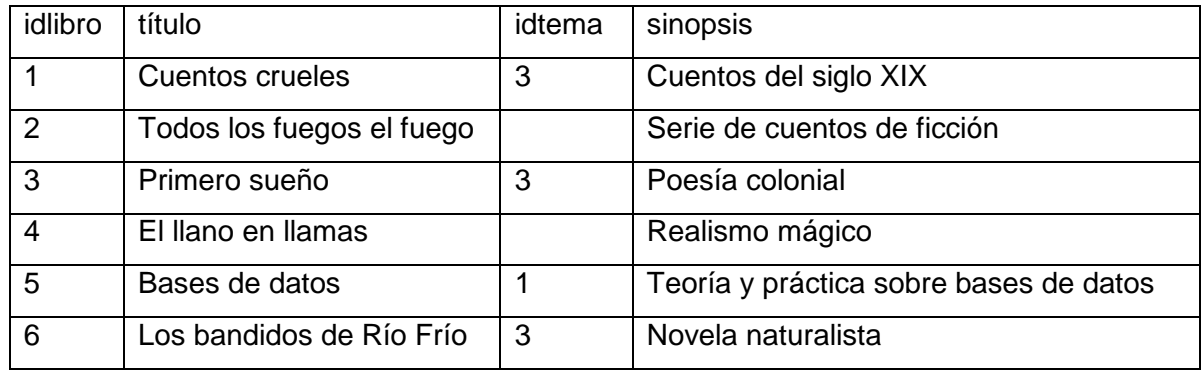

### - Tema

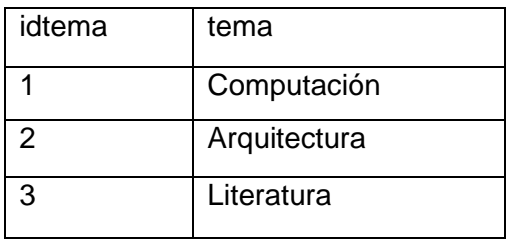

### - Autor

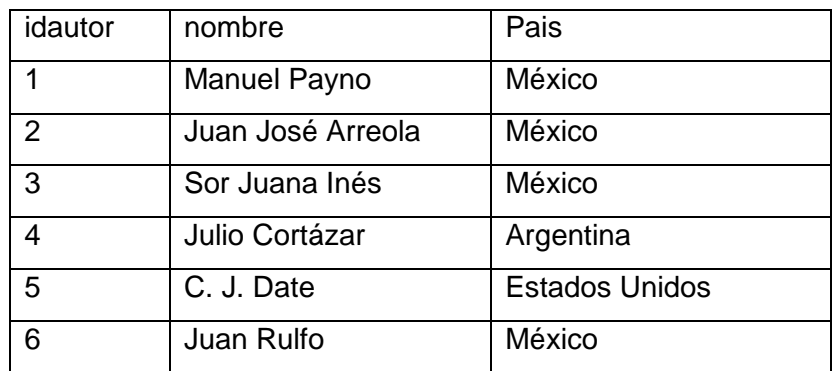

#### - Libro\_autor

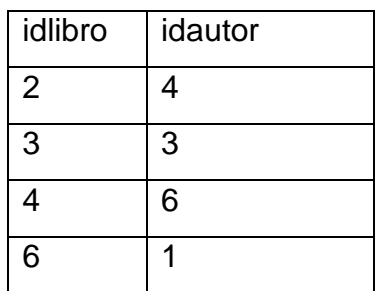

ò.

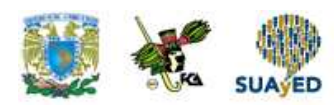

- a) Crea una vista con los titulos de libro si la sinopsis contiene la palabra cuento.
- b) Crea una vista con los nombres de autores mexicanos.
- c) Crea una vista con el título del libro y el tema al que pertenece. ¿Cuántos libros salen en la consulta? ¿Por qué no salen todos?
- d) Crea una vista con el título del libro y nombre de su autor. ¿Cuántos libros salen? ¿Por qué no salen todos los libros? ¿Por qué no salen todos los autores?
- **4. Unidad 4, actividad 4. Adjuntar archivo.** Revisa las páginas 33-49 del libro Beginnig SQL Queries y contesta las siguientes preguntas.

Beginnig SQL Queries, Clare Churcher segunda edicion, Apress, 2016

- a) Según la lectura, ¿cuántos tipos de Join existen y cúales son?
- b) ¿Para qué sirve la cláusula ON en el Join?
- c) ¿Cuál es el único caso en el que se puede usar la clásula USING?
- d) ¿Cuál es la diferencia entre un Inner Join y un Outer Join?
- e) En la siiguente expresión: … FROM books LEFT OUTER JOIN editions… ¿cuál es la tabla a la izquierda del Join y cuál es la tabla a la derecha del Join?
- f) ¿Qué recomienda el libro en caso de conectar varios Join en una consulta?
- **5. Unidad 4, actividad 5. Adjuntar archivo.** Dadas las siguientes tablas, escribe el código necesario para realizar lo que se te pide. Crea un archivo con las respuestas y agrega las pantallas de salida de tus vistas. Las tablas son las mismas que las de la actividad del tema anterior
- idlibro título idtema sinopsis 1 | Cuentos crueles | 3 | Cuentos del siglo XIX 2 | Todos los fuegos el fuego | | | Serie de cuentos de ficción
- Libro

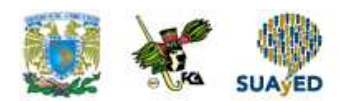

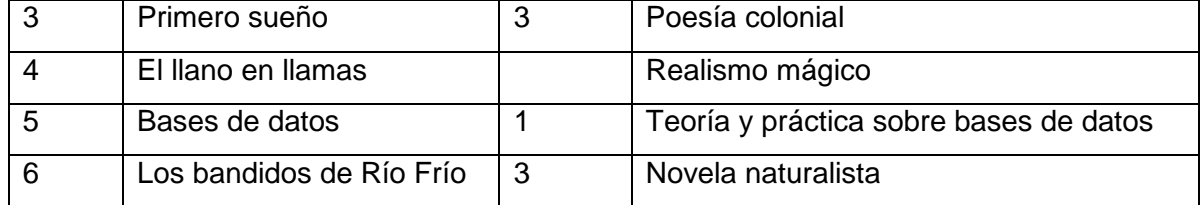

#### - Tema

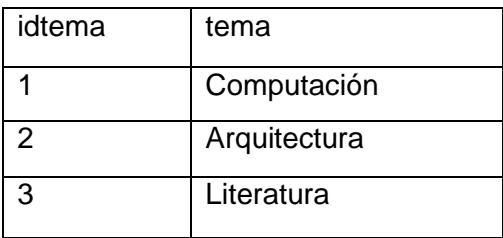

#### - Autor

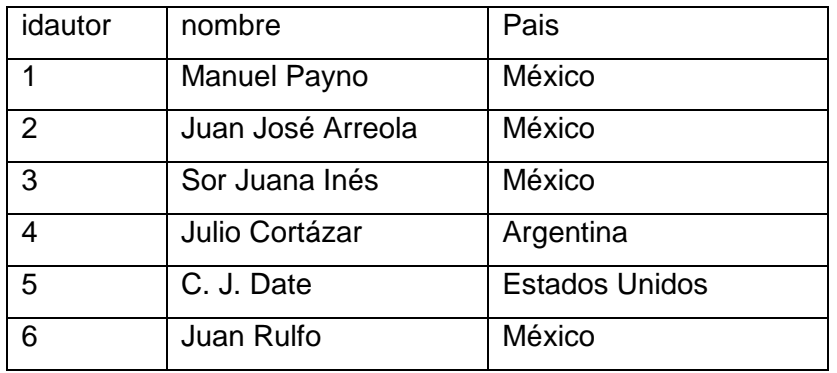

- Libro\_autor

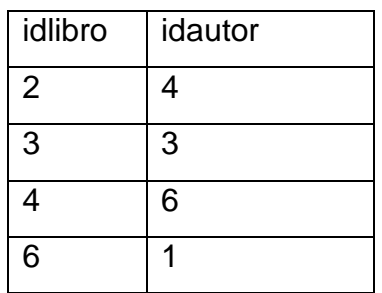

a) Crea una vista con el título del libro y el tema al que pertenece, incluyendo los libros que no tienen tema asociado.

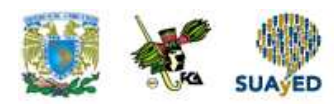

- b) Crea una vista con el título del libro y el tema al que pertenece, incluyendo los temas que no tienen libro asociado.
- c) Crea una vista con el título del libro y el tema al que pertenece, incluyendo todos los libros y todos los temas.
- d) Crea una vista con el título del libro y nombre de su autor, incliyendo todos los libros que no tengan autor asociado.
- e) Crea una vista con el título del libro y nombre de su autor, incliyendo todos los autores que no tengan libro asociado.
- f) Crea una vista con el título del libro y nombre de su autor, incliyendo todos los autores y todos los libros.
- **6. Unidad 4, actividad 6. Adjuntar archivo.** Revisa las paginas 51-66 del libro Beginnig SQL Queries, y contesta las siguientes peguntas.

Beginnig SQL Queries, Clare Churcher segunda edicion, Apress, 2016

- a) ¿Para qué sirve el operador IN?
- b) ¿Para qué sirve el operador EXIST?
- c) ¿Qué tipos de subconsultas existen?
- **7. Unidad 4, actividad 7. Adjuntar archivo.** Investiga en Internet cómo funcionan los operadores de álgebra relacional Unión, Intersección y Diferencia y cómo se expresan mediante el lenguaje SQL. Haz un reporte, no olvides agregar las referencias a los sitios que consultaste
- **8. Unidad 4, actividad 8. Adjuntar archivo.** En las páginas 135-143 del libro Beginning SQL Queries encontrarás algunos ejemplos del uso de GROUP BY y HAVING. Realiza 4 ejemplos en tu RDBMS. En un archivo pega las pantallas de salida de la ejecución de los ejemplos.

Beginnig SQL Queries, Clare Churcher segunda edicion, Apress, 2016

**9. Unidad 4, actividad 9. Adjuntar archivo.** Dadas las siguientes tablas, escribe el código necesario para realizar lo que se te pide. Crea un archivo con las respuestas y agrega las pantallas de salida de tus vistas.

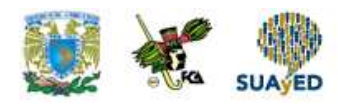

#### - Libro

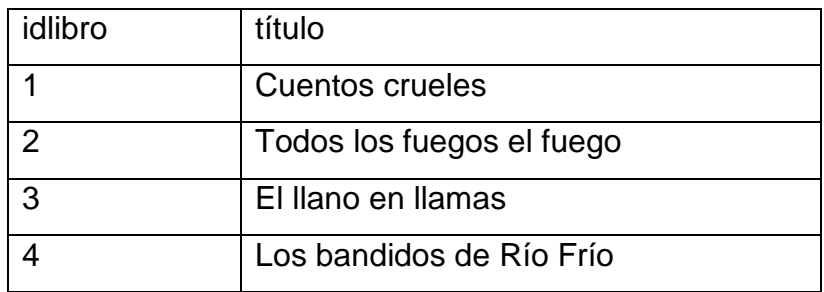

#### - Tienda

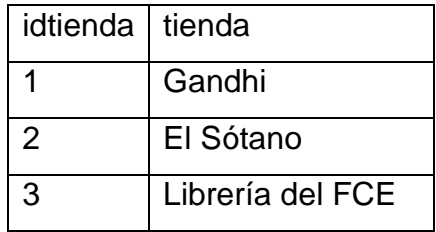

- Ventas

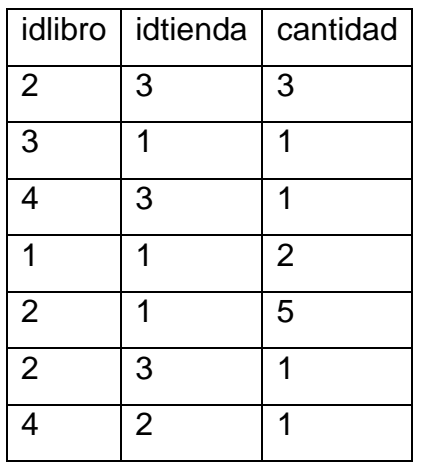

- a) Crea una vista con el título del libro y su cantidad total vendida.
- b) Crea una vista con el nombre de la tienda y cuántos libros en total ha vendido cada una.
- c) Crea una vista con el nombre de la tienda y el número de veces que ha vendido.
- d) Crea una vista con el título del libro y el promedio de ejemplares vendidos por cada uno.

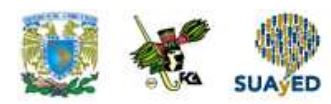

**10. Unidad 4, actividad 10. Adjuntar archivo**. Lee la información de referente a LIMIT and OFFSET y contesta las siguientes preguntas. Sube el archivo con tus respuestas a la plataforma.

> PostgreSQL, "Limit and offset" (2017), Obtenido de: https://www.postgresql.org/docs/8.1/static/queries-limit.html Consultado: 27 de enero de 2017

- a) ¿Para qué sirve la cláusula LIMIT?
- b) ¿Para qué sirve la cláusula OFFSET?
- c) ¿por qué es conveniente combinar la cláusula ORDER BY con la cláusula LIMIT?
- **11. Unidad 4, actividad 11. Adjuntar archivo.** Dadas las siguientes tablas, escribe el código necesario para realizar lo que se te pide. Crea un archivo con las respuestas y agrega las pantallas de salida de tus vistas.
	- Libro

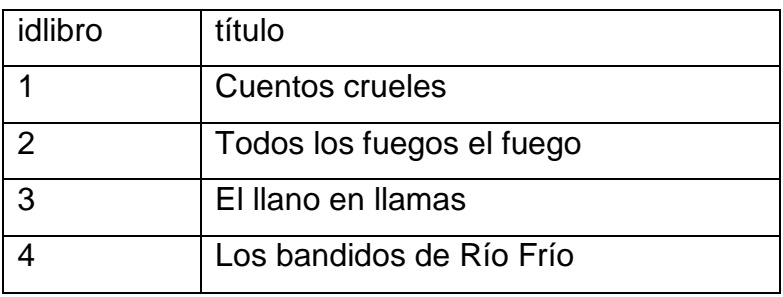

- Tienda

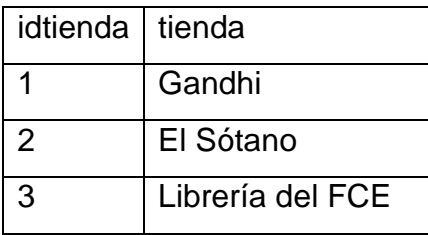

- Ventas

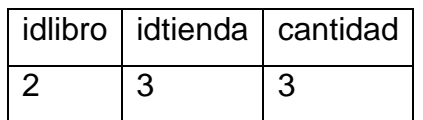

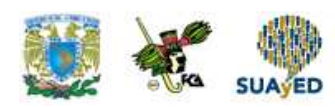

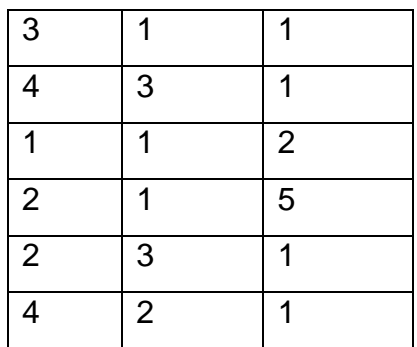

- a) Consulta el título del libro y su cantidad vendida ordenada de mayor a menor cantidad vendida, únicamente de los primeros 5 libros.
- b) Consulta el nombre de la tienda y su cantidad vendida, sólo de la tienda que vende menos (la primera tienda en orden de menor a mayor cantidad vendida).
- c) Consulta el título del libro, nombre de tienda y su cantidad vendida ordenada de menor a mayor cantidad vendida, únicamente del 4 y 5 libro.
- **12. Unidad 4, actividad complementaria. Adjuntar archivo.** A partir del estudio de la unidad, realiza la siguiente actividad, misma que encontraras en el foro de la asignatura. Cabe señalar que esta será colocada en el foro por tu asesor.

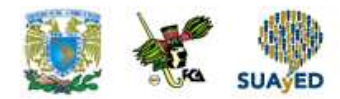

## **ACTIVIDAD INTEGRADORA LO QUE APRENDÍ**

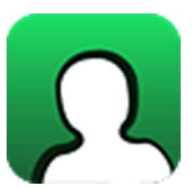

**Adjuntar archivo.** 

Dadas las siguientes tablas con datos, basadas en las tablas creadas en la actividad integradora de la unidad 2, escribe el código SQL necesario para contestar lo que se te pide

#### - Cliente

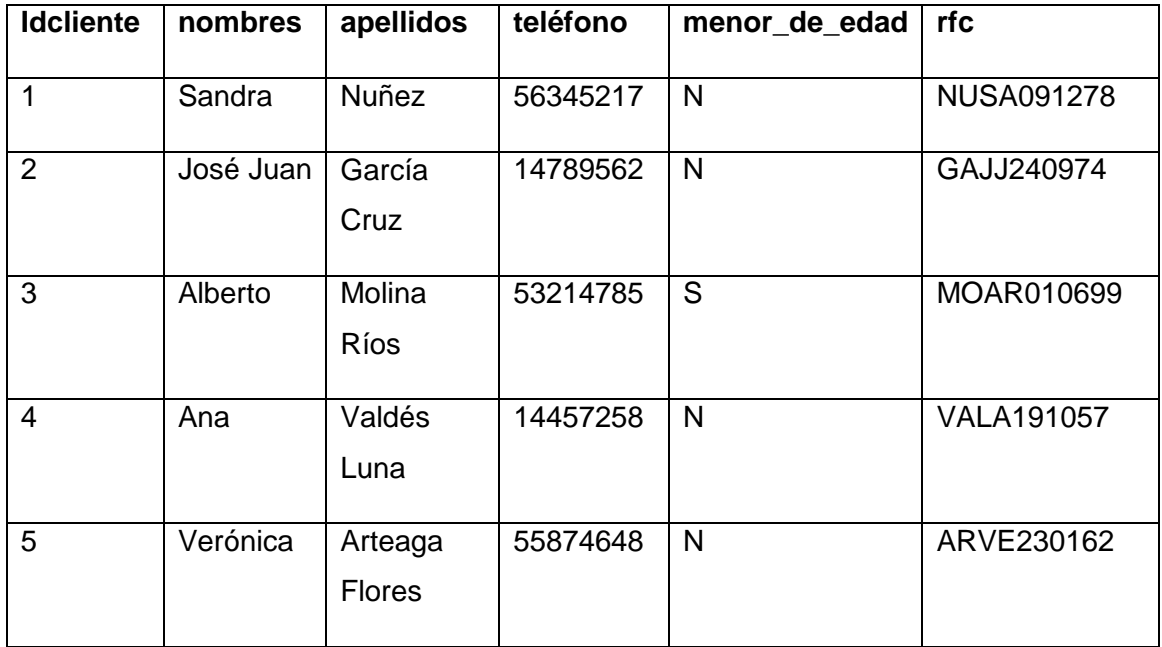

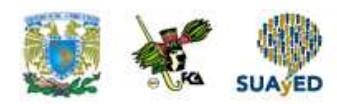

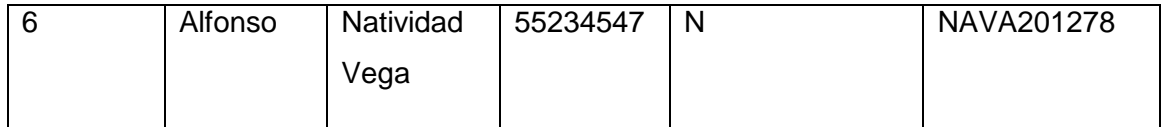

- Corrida

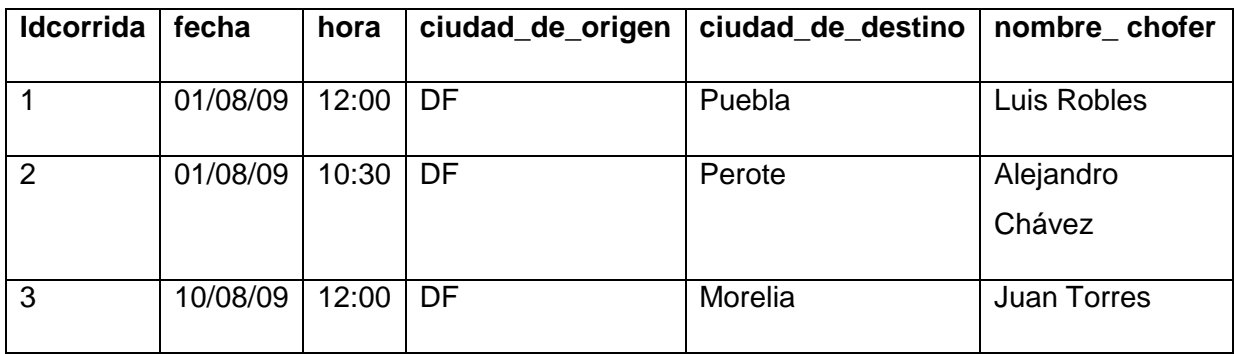

- Cliente corrida

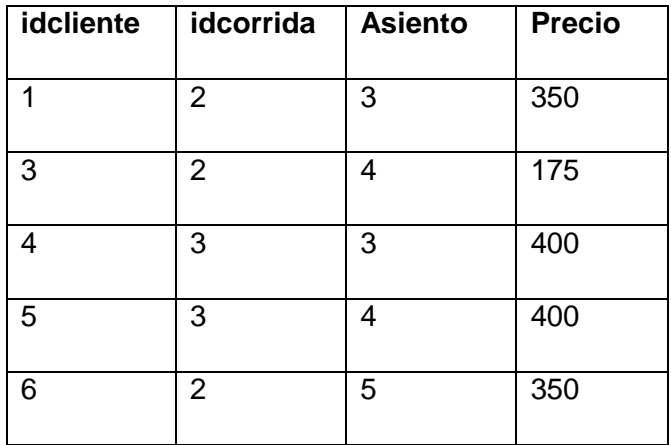

- 1. Crea una vista que obtenga Nombres, Apellidos y Teléfono de todos los clientes.
- 2. Crea una vista que obtenga Nombres, Apellidos y Teléfono de los clientes menores de edad.
- 3. Crea una vista que obtenga fecha, hora, ciudad destino y ciudad origen de las corridas entre el 01/08/09 y el 07/01/09 con ciudad de origen DF.
- 4. Crea una vista que obtenga Nombre completo del cliente, asiento y precio.
- 5. Crea una vista que obtenga Nombre completo del cliente, asiento y precio, incluyendo los clientes que no están en ninguna corrida.

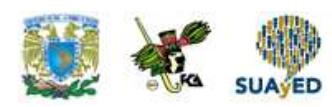

- 6. Crea una vista que obtenga Fecha, hora y destino de corrida, nombre completo del cliente y asiento.
- 7. Crea una vista que obtenga Fecha, hora y destino de corrida, nombre completo del cliente y asiento, incluyendo los clientes que no están en ninguna corrida.
- 8. Crea una vista que obtenga el total vendido por cada corrida. Indica la fecha, hora y destino de la corrida.
- 9. Crea una vista que obtenga el número de asientos asignados para cada corrida. Indica la fecha, hora y destino de la corrida.
- 10. Consulta sólo el último asiento ocupado de la corrida 3. Indica la fecha, hora y destino de la corrida. Usa la cláusula LIMIT.

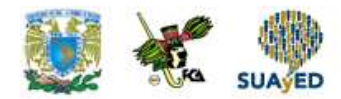

# **CUESTIONARIO DE REFORZAMIENTO**

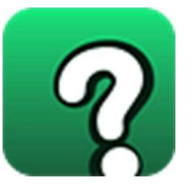

### **Adjuntar archivo. Responde las siguientes preguntas.**

- 1. El lenguaje de definición de datos del SQL incluye una instrucción para la definición de vistas. ¿Cuál es su sintaxis?
- 2. ¿Con que otro nombre se le conoce a las vistas?
- 3. ¿Cuál es la sentencia que impide que se realice una actualización sobre la vista que viole su definición?
- 4. ¿Qué operación permite eliminar una vista del esquema de la base de datos?
- 5. ¿Cuál es el objetivo de las vistas, en el Modelo Relacional?
- 6. Interprete el siguiente ejemplo:
	- CREATE VIEW PrimerCiclo
	- AS SELECT \*
	- FROM Asignatura AX
	- WHERE AX. semestre IN ('1A', '1B', '2A', '2B', '3A', '3B')
	- WITH CHECK OPTION;

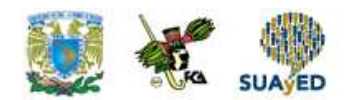

### **EXAMEN PARCIAL**

**(de autoevaluación)** 

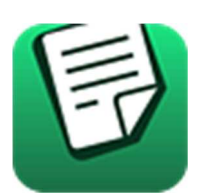

**I. Responde verdadero (V) o falso (F).** 

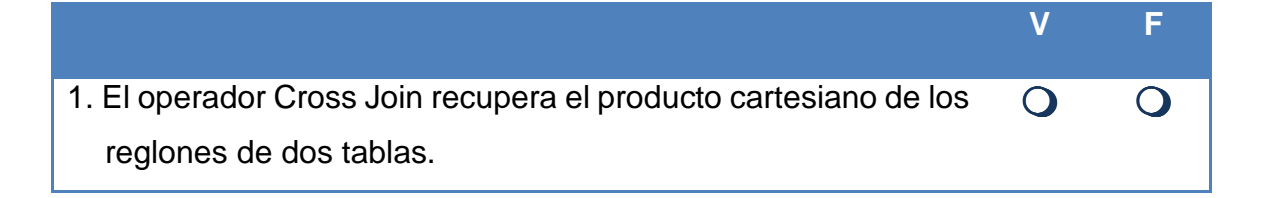

### **II. Elige la respuesta correcta a las siguientes preguntas.**

1. Dadas las siguientes tablas, ¿cuál es la consulta correcta para obtener los nombres de producto y su cantidad vendida, sólo de aquellos registros que coinciden?

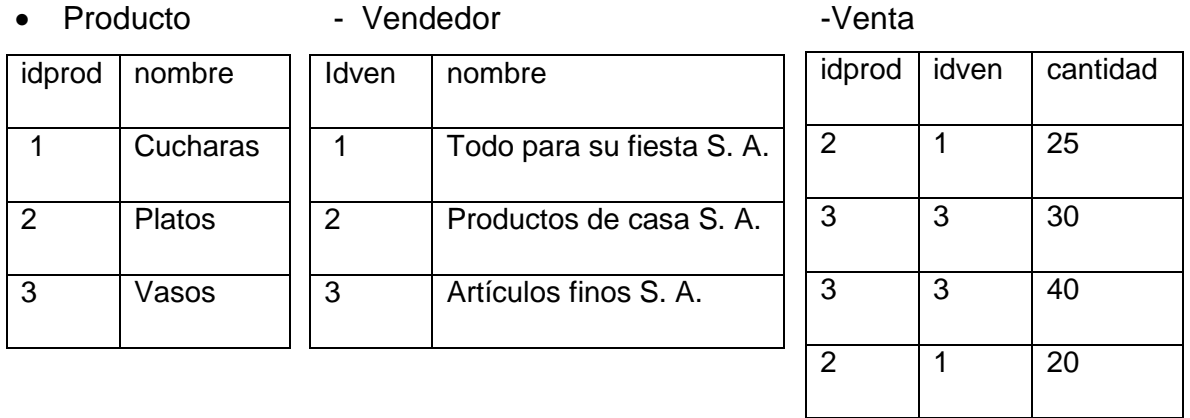

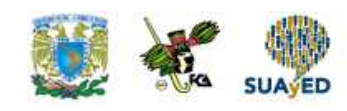

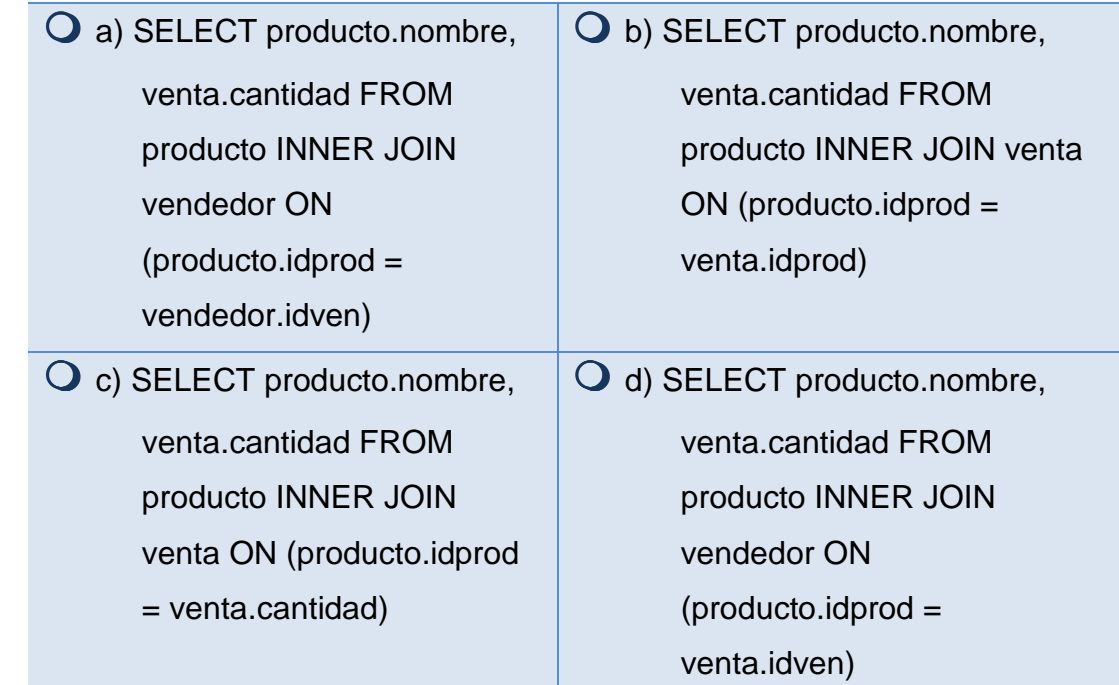

2. Dadas las siguientes tablas, ¿cuál es la consulta correcta para obtener los nombres de vendedor y su cantidad vendida, sólo de aquellos registros que coinciden?

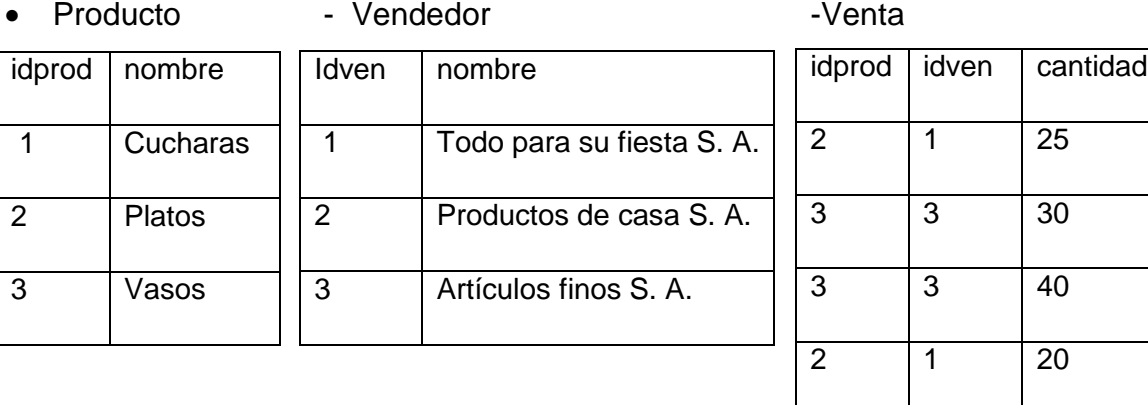

 a) SELECT vendedor.nombre, venta.cantidad FROM

b) SELECT vendedor.nombre,

venta.cantidad FROM

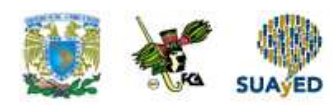

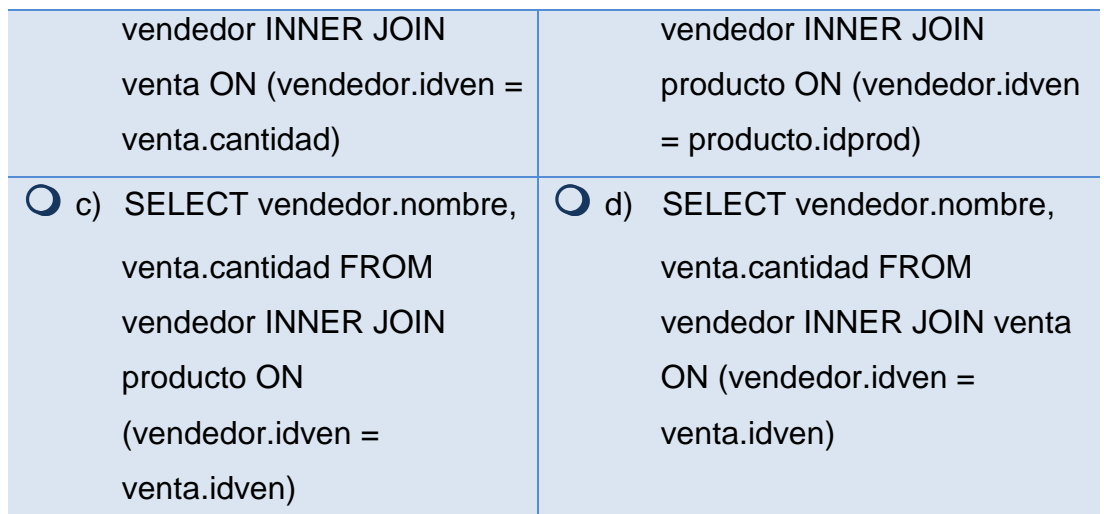

3. Dadas las siguientes tablas, ¿cuál es la consulta correcta para obtener los nombres de vendedor, nombres de producto y su cantidad vendida, sólo de aquellos registros que coinciden?

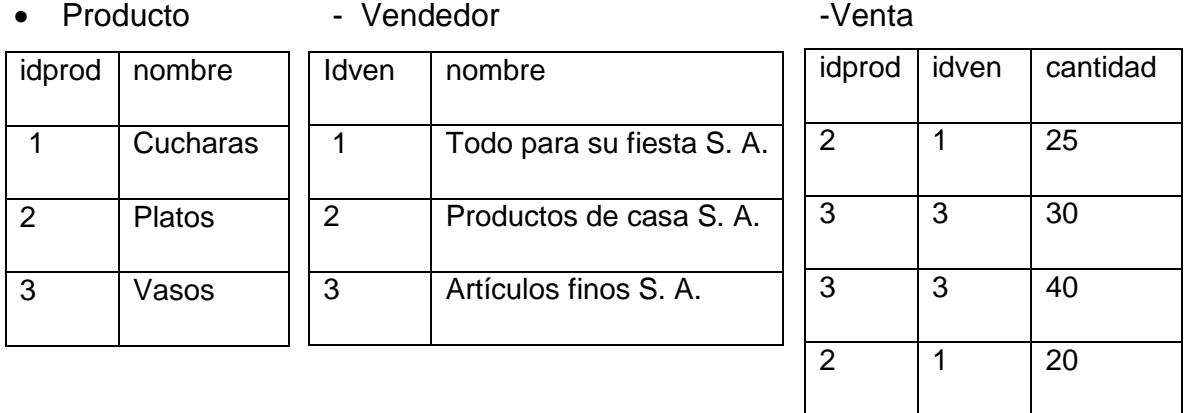

 a) SELECT producto.nombre, vendedor.nombre, venta.cantidad FROM (producto INNER JOIN vendedor ON (producto.idprod = vendedor.idven)) INNER JOIN venta ON b) SELECT producto.nombre, vendedor.nombre, venta.cantidad FROM (producto INNER JOIN venta ON (producto.idprod = venta.idprod)) INNER JOIN vendedor ON

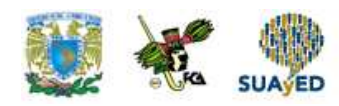

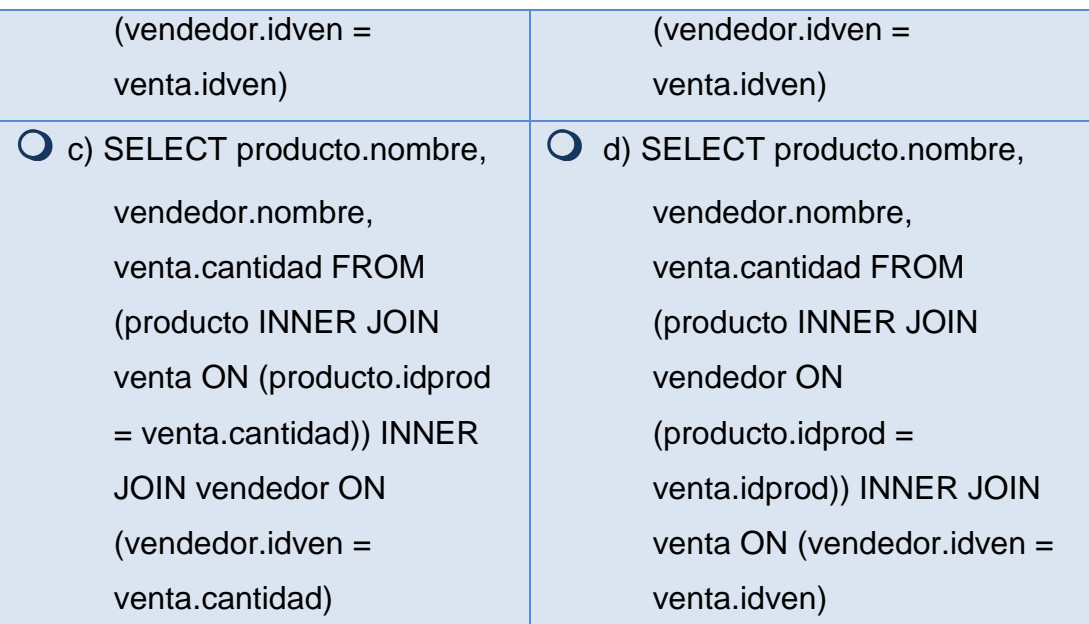

### **III. Elige la respuesta correcta a las siguientes preguntas.**

1. Dadas las siguientes tablas, ¿cuál es la consulta correcta para obtener los nombres de producto y su vendedor asociado, sólo de aquellos registros que coinciden?

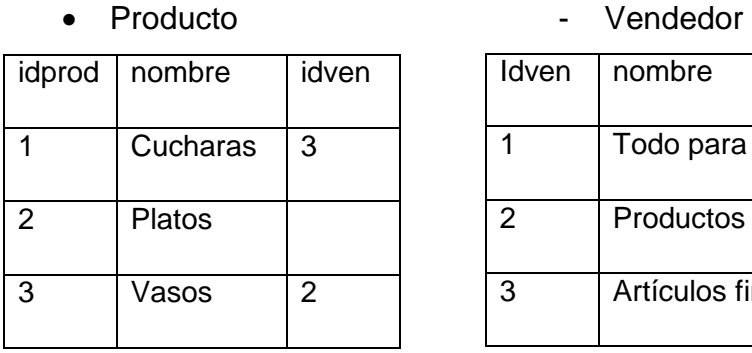

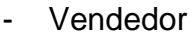

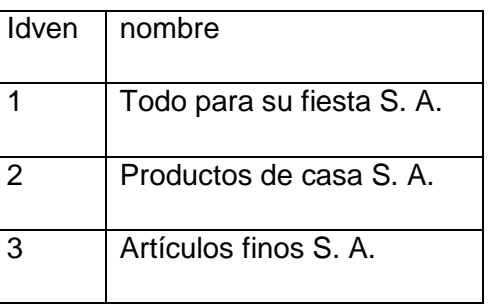

 a) SELECT producto.nombre, vendedor.nombre FROM producto RIGHT OUTER

O b) SELECT producto.nombre, vendedor.nombre FROM producto FULL OUTER JOIN

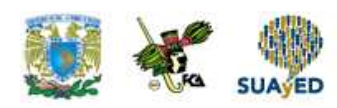

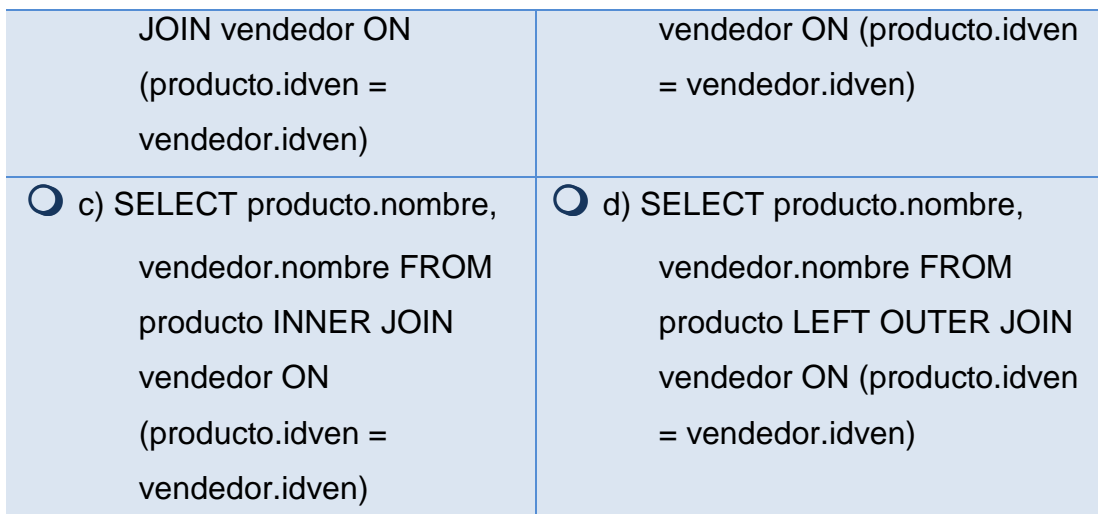

2. Dadas las siguientes tablas, ¿cuál es la consulta correcta para obtener los nombres de producto y su vendedor asociado, incluyendo todos los vendedores?

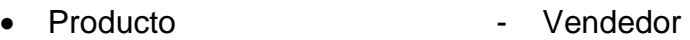

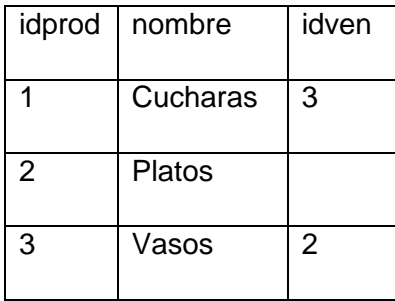

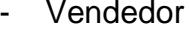

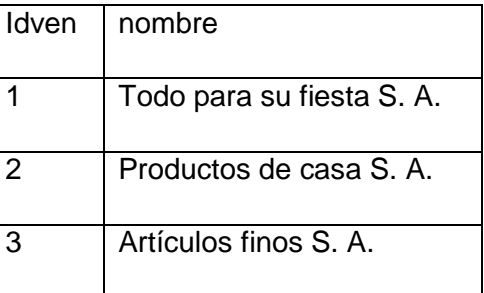

 a) SELECT producto.nombre, vendedor.nombre FROM producto RIGHT OUTER JOIN vendedor ON (producto.idven = vendedor.idven) b) SELECT producto.nombre, vendedor.nombre FROM producto FULL OUTER JOIN vendedor ON (producto.idven = vendedor.idven)

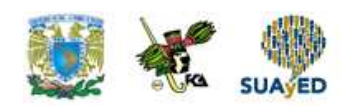

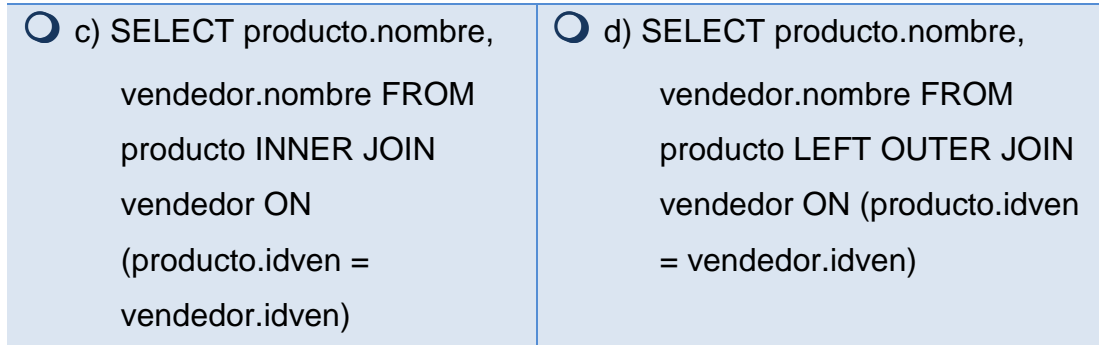

3. Dadas las siguientes tablas, ¿cuál es la consulta correcta para obtener los nombres de producto y su vendedor asociado, incluyendo todos los productos?

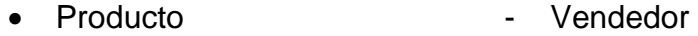

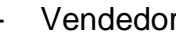

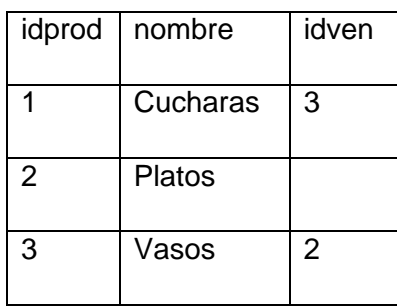

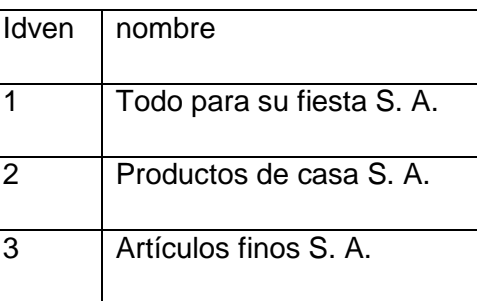

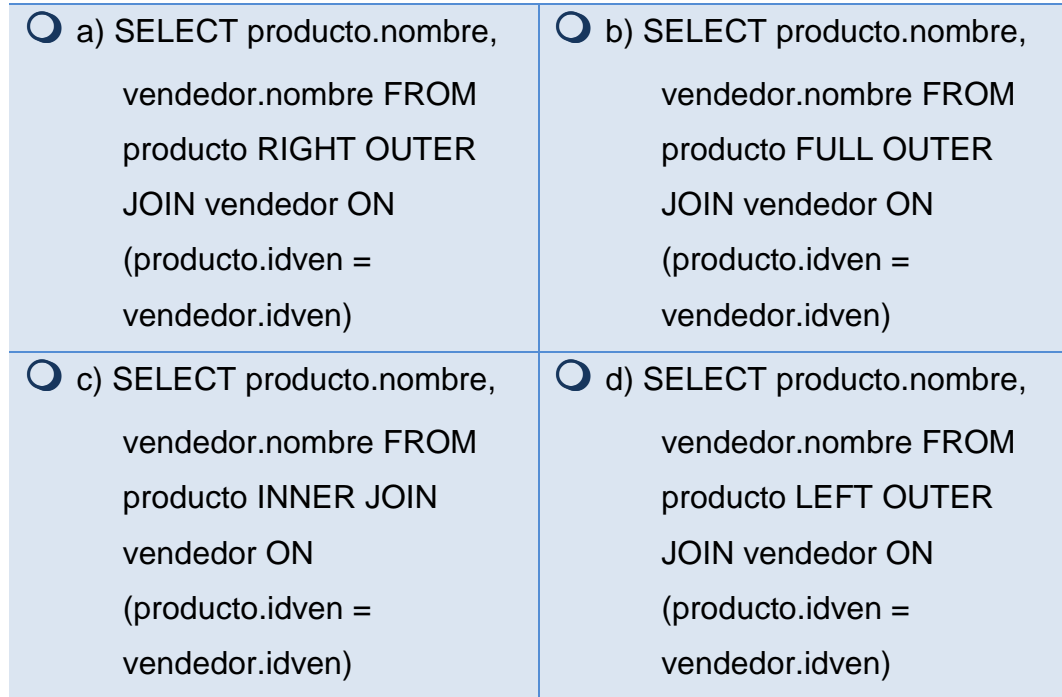

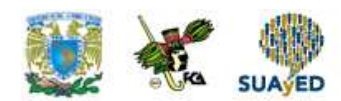

### **IV. Responde verdadero (V) o falso (F).**

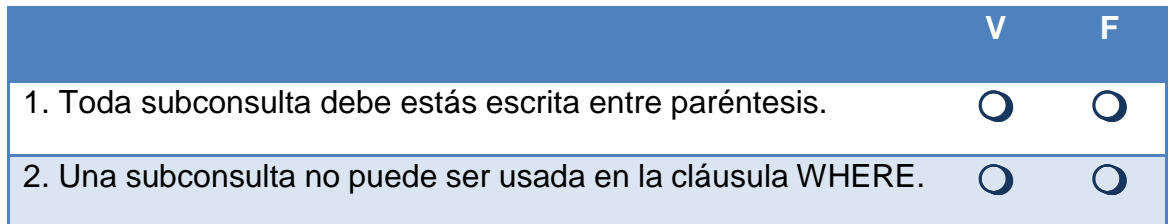

### **V. Relaciona las siguientes columnas.**

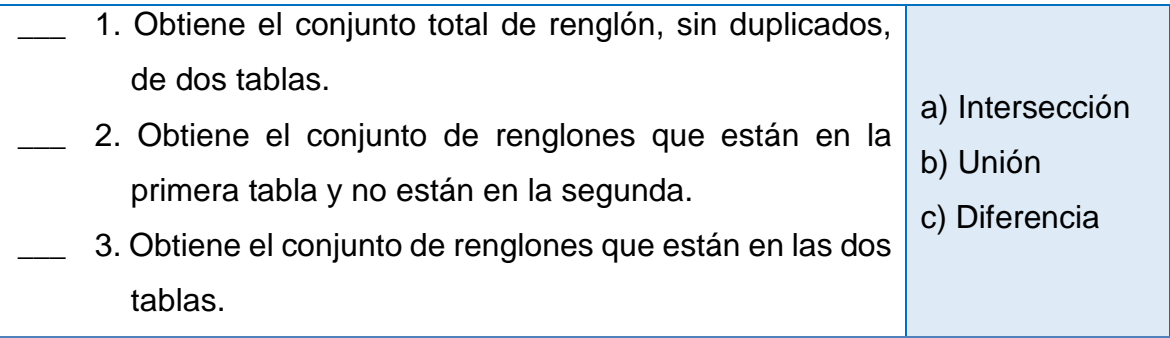

### **VI. Elige la respuesta correcta a las siguientes preguntas.**

1. Dadas las siguientes tablas, ¿cuál es la consulta correcta para obtener los nombres de producto y su cantidad total vendida?

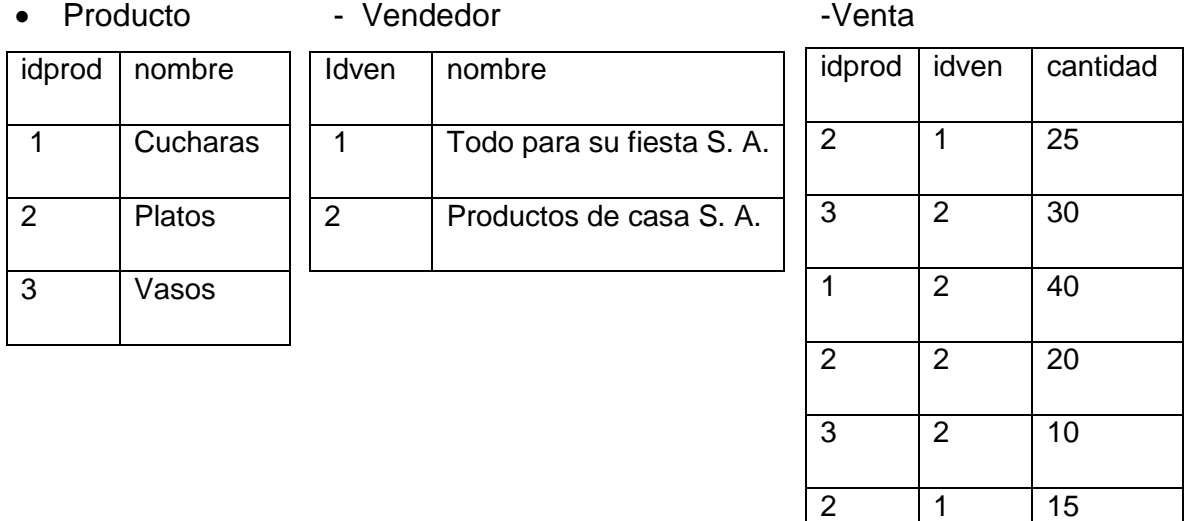

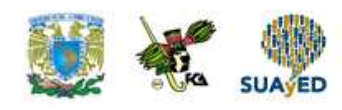

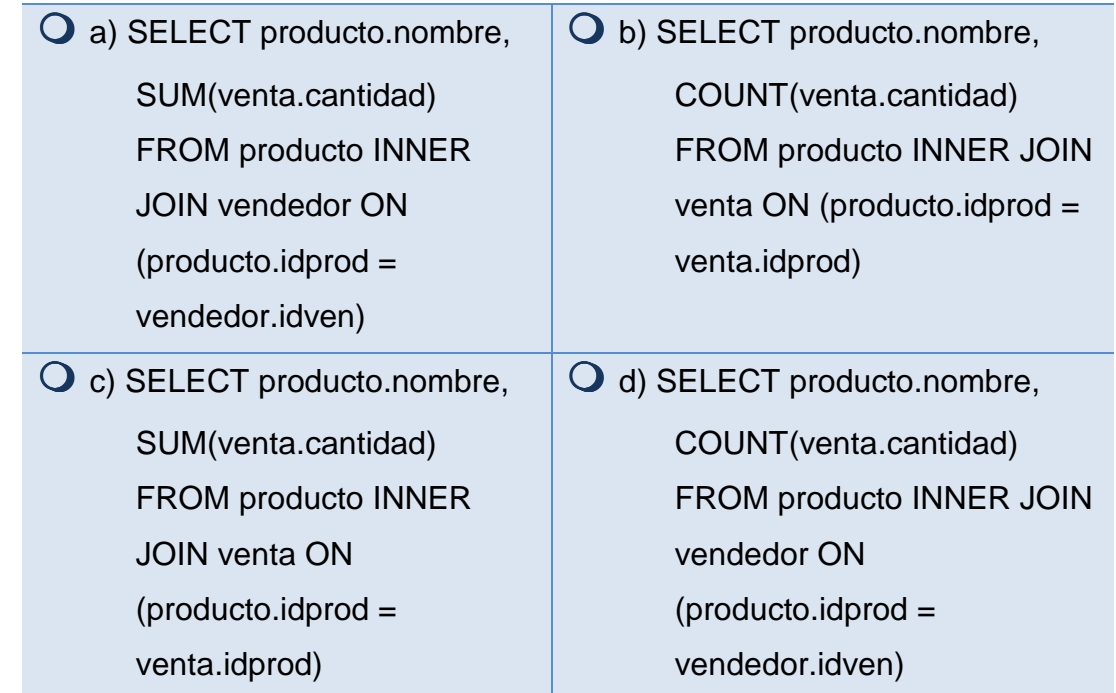

2. Dadas las siguientes tablas, ¿cuál es la consulta correcta para obtener los nombres del vendedor y su cantidad total vendida?

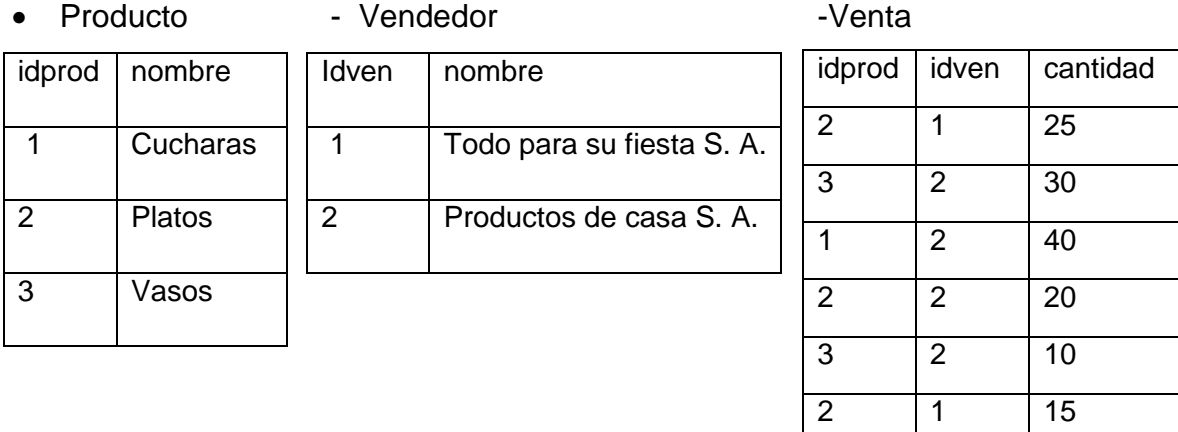

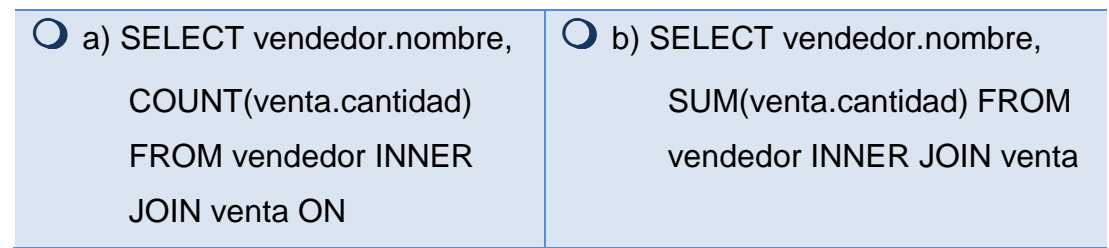

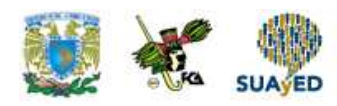

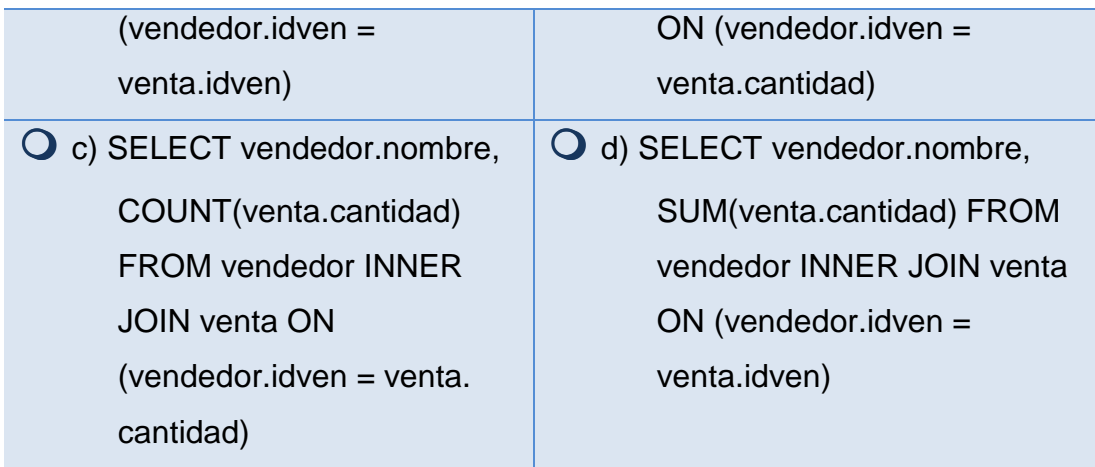

3. Dadas las siguientes tablas, ¿cuál es la consulta correcta para obtener los nombres del vendedor y su promedio de venta?

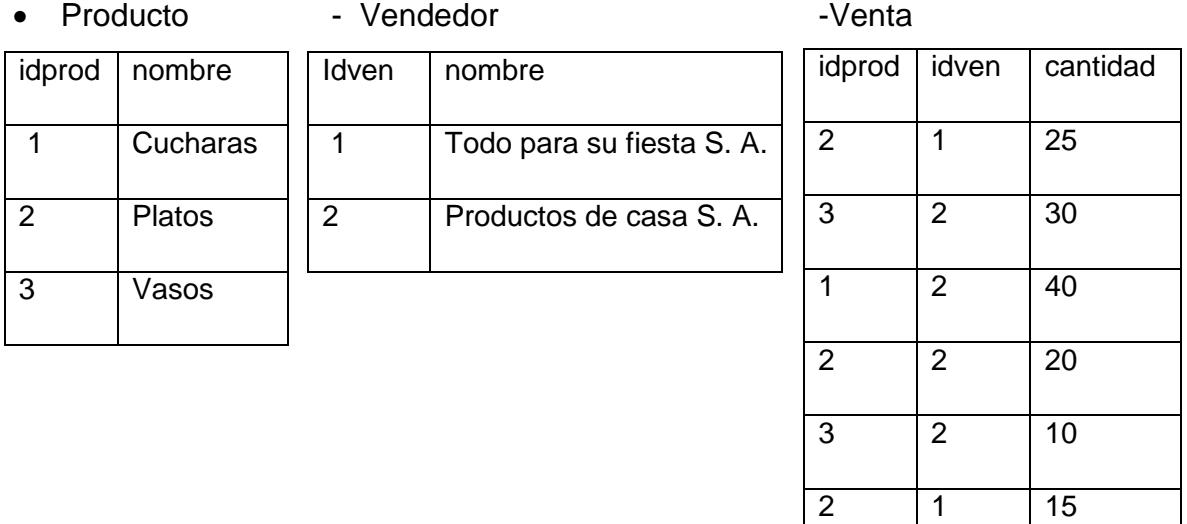

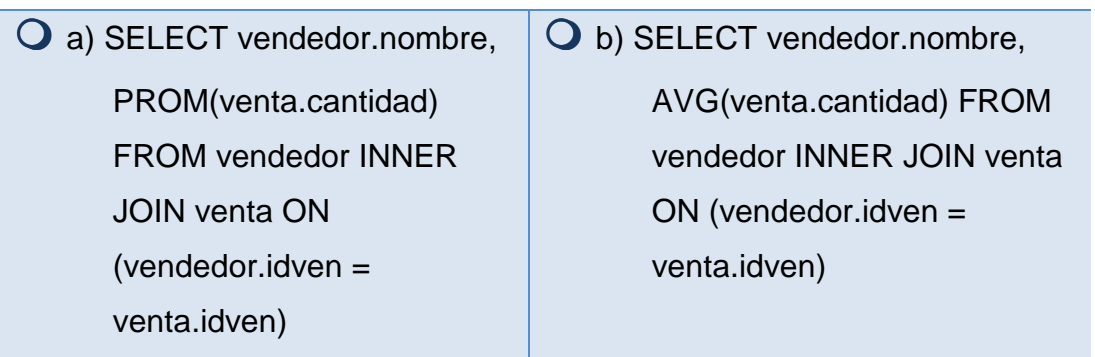
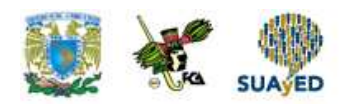

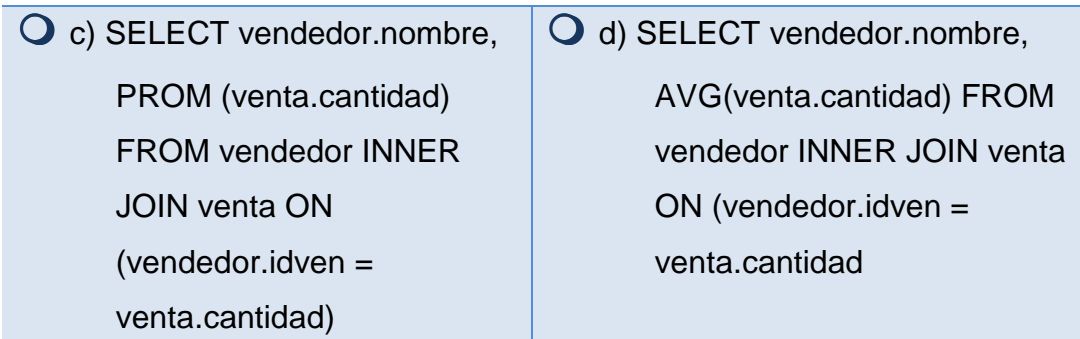

### **VII. Elige la respuesta correcta a las siguientes preguntas.**

1. Dadas las siguientes tablas, ¿cuál es la consulta correcta para obtener los tres primeros nombres de producto y su cantidad vendida, ordenado de mayor a menor cantidad vendida?

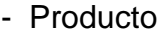

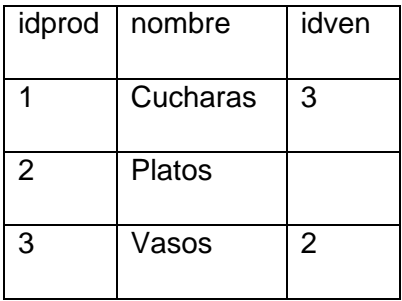

- Vendedor

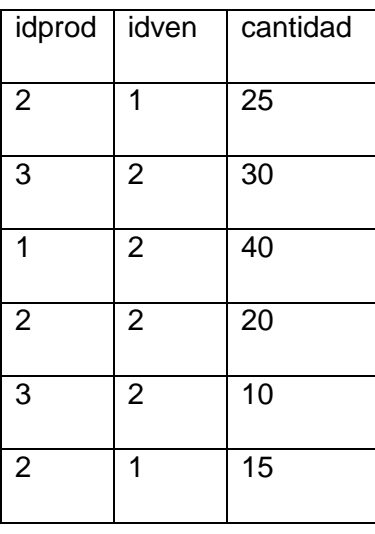

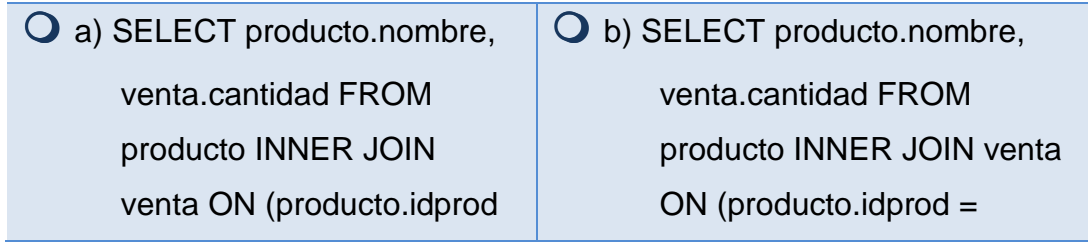

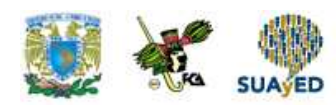

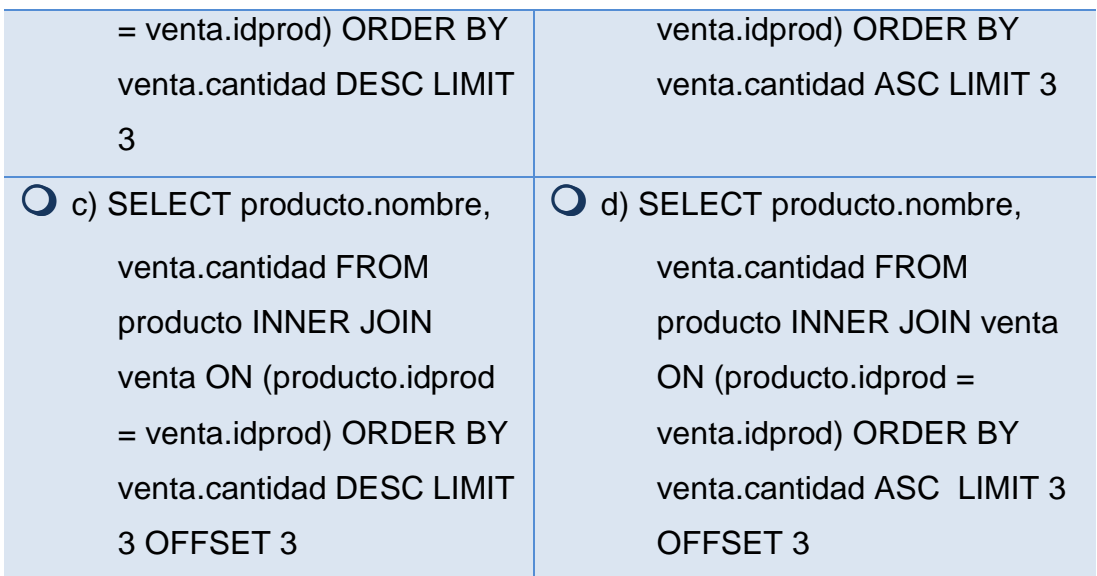

2. Dadas las siguientes tablas, ¿cuál es la consulta correcta para obtener el tercer nombre del producto y su cantidad vendida, ordenado de mayor a menor cantidad vendida?

- Producto

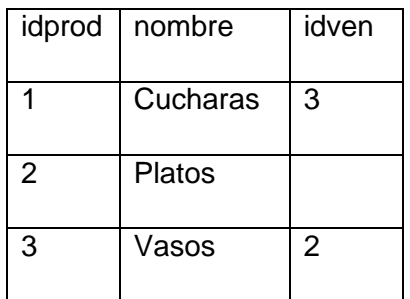

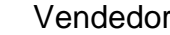

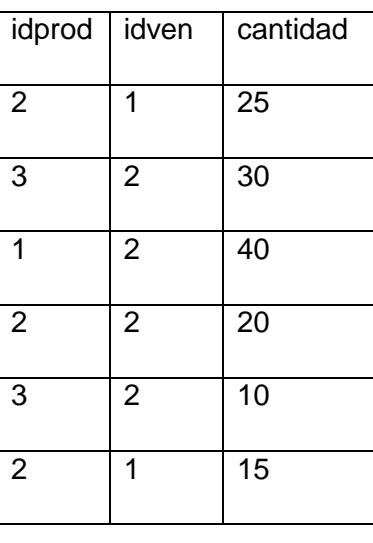

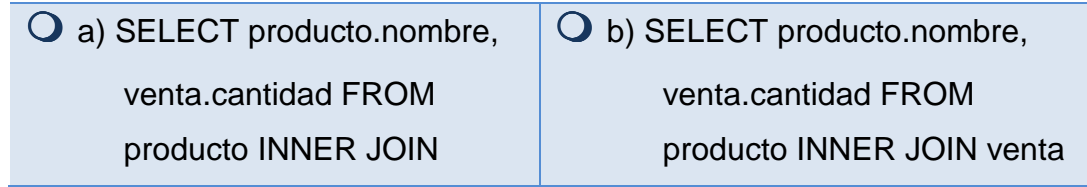

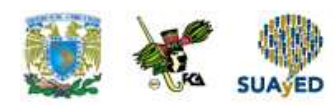

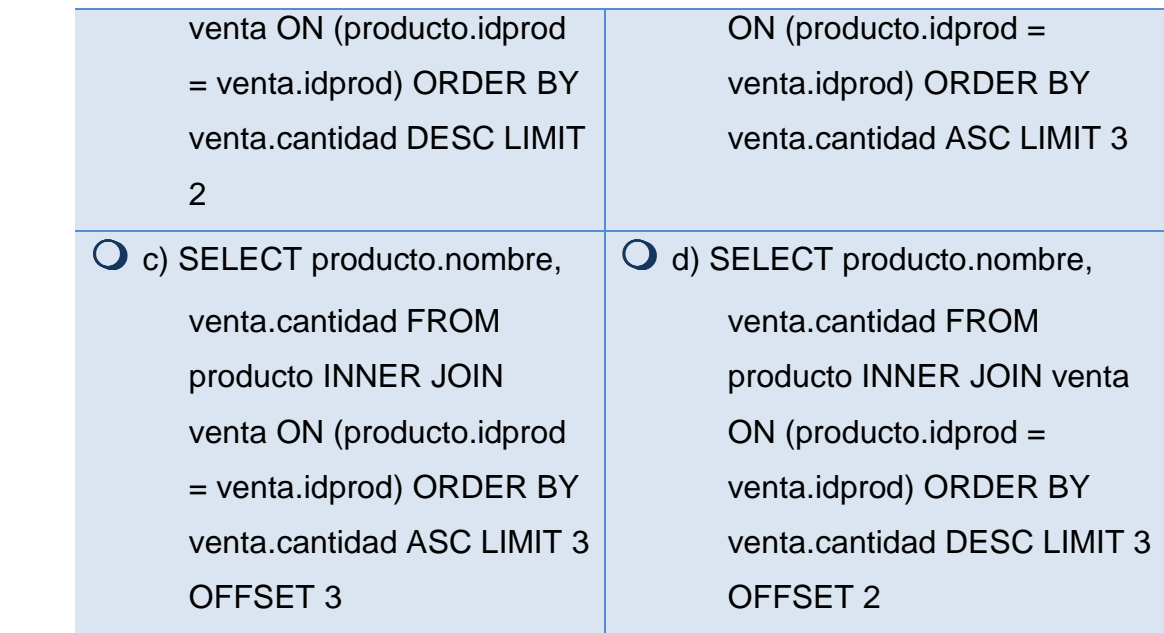

 $\bullet$ 

ò.

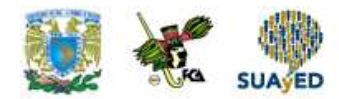

# **RESPUESTAS EXAMEN DE AUTOEVALUACIÓN**

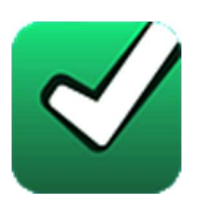

En este apartado encontrarás las respuestas al examen por unidad.

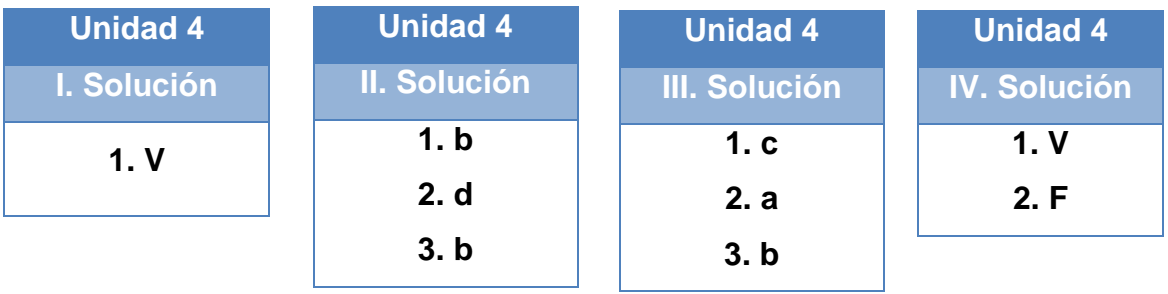

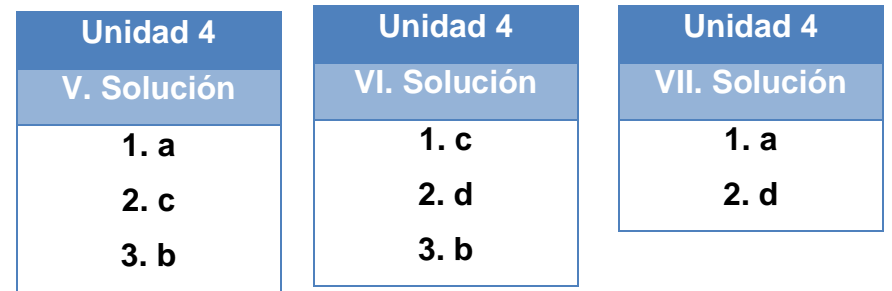

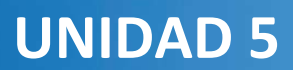

# **Administración**

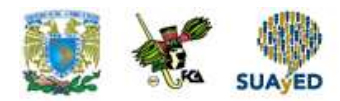

## **OBJETIVO PARTICULAR**

Al finalizar la unidad el alumno será capaz de demostrar las relaciones entre los diferentes manejadores de bases de datos, identificar la traducción de los datos, el formato de representación interna de las computadoras

## **TEMARIO DETALLADO (10 horas)**

### **5. Administración**

- 5.1. Iniciar y detener el servidor de la base de datos
- 5.2. Respaldo y recuperación
- 5.3. Administración de usuarios
- 5.4. Asignación de privilegios

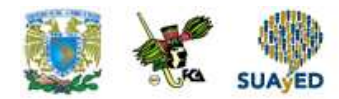

# **ACTIVIDAD DIAGNÓSTICA LO QUE SÉ**

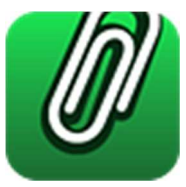

**Adjuntar archivo.** 

- 1. Menciona cuáles son las actividades principales de un DBA.
- 2. Explica cuál es la importancia de un respaldo de bases de datos.
- 3. Enumera algunas acciones que se deben realizar para mantener la seguridad de la base de datos.

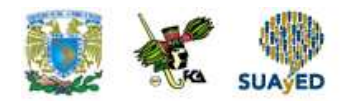

## **ACTIVIDADES DE APRENDIZAJE**

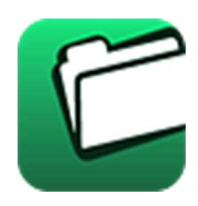

**Unidad 5, actividad inicial. Adjuntar archivo.** A partir del estudio de la bibliografía específica sugerida, elabora un mapa conceptual u organizador gráfico con los temas de la unidad. Puedes auxiliarte de algunos programas como Mindjet MindManager.

- **1. Unidad 5, actividad 1. Adjuntar archivo.** Investiga en Internet los siguientes comandos para arrancar y detener un servidor de bases de datos. Con tu investigación desarrolla un cuadro sinóptico que abarque ambos manejadores de bases de datos poniendo énfasis en los modos de iniciar o detener el servidor.
	- a) PostgreSQL comando pg\_ctl [start | stop].
	- b) Oracle comandos startup y shutdown.
- **2. Unidad 5, actividad 2**. **Adjuntar archivo.** Lee en algún libro de bases de datos sobre respaldo y recuperación. Con tu lectura contesta el siguiente cuestionario. No olvides incluir la referencia bibliográfica del libro que consultaste.
	- a) ¿Qué es un respaldo de bases de datos?
	- b) ¿Por qué hacer respaldos?
	- c) ¿Qué se debe respaldar?
	- d) ¿Cada cuánto tiempo se debe respaldar?
	- e) ¿En dónde hacer los respaldos?
	- f) ¿Qué consideraciones deben tomarse en cuenta para restaurar un respaldo?

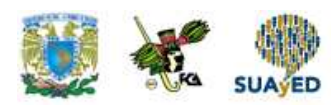

**3. Unidad 5, actividad 3. Adjuntar archivo.** Revisa la información de Database Roles and Privileges y realiza un mapa conceptual poniendo énfasis en los conceptos importantes, los comandos SQL y los consejos de administración que puedas encontrar. Guarda tu mapa como imagen.

> PostgreSQL, "Database roles and privileges" (2017), Obtenido de: https://www.postgresql.org/docs/8.3/static/user-manag.html Consultado: 27 de enero de 2017

4. Unidad 5, actividad 4. Adjuntar archivo. Lee el apartado Privileges y contesta las siguientes preguntas.

> PostgreSQL, "Privileges" (2017), Obtenido de: https://www.postgresql.org/docs/8.4/static/privileges.html Consultado: 27 de enero de 2017

- a) ¿Cuál es el comando SQL para asignar privilegios a usuarios y grupos?
- b) ¿Cuáles son los principales privilegios de una base de datos relacional?
- c) ¿Existe alguna manera de asignar o revocar todos los privilegios de un objeto sin tener que escribirlos uno por uno?
- **5. Unidad 5, actividad complementaria. Adjuntar archivo.** A partir del estudio de la unidad, realiza la siguiente actividad, misma que encontraras en el foro de la asignatura. Cabe señalar que esta será colocada en el foro por tu asesor.

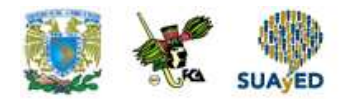

# **ACTIVIDAD INTEGRADORA LO QUE APRENDÍ**

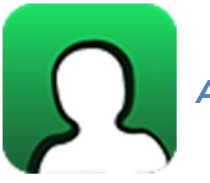

**Adjuntar archivo.**

Haciendo uso del conocimiento aprendido en esta unidad contesta las siguientes preguntas.

- 1. ¿Cuáles son las principales actividades de un DBA?
- 2. ¿Por qué crees que es importante para un DBA conocer los modos de iniciar y detener un servidor de bases de datos?
- 3. ¿Cuáles son para ti los lineamientos generales para elaborar un buen plan de respaldos de bases de datos?
- 4. ¿Qué aspectos debe conocer un DBA para mantener la seguridad de una base de datos?
- 5. ¿Qué aspectos de todos los vistos en la unidad puedes aplicar en tu actividad o labor profesional?

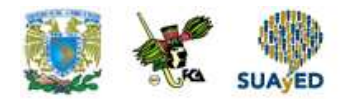

# **CUESTIONARIO DE REFORZAMIENTO**

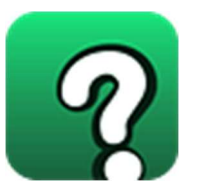

**Adjuntar archivo. Responde las siguientes preguntas.** 

- 1. Cuál es la sentencia de eliminación de usuarios y el complemento para borrar todos los objetos del esquema del usuario antes de borrar el usuario. Ejemplifíquelo.
- 2. Cuáles son las funciones de los siguientes privilegios:
	- Privilegios Disponibles del Sistema.
	- Privilegios Otorgados del Sistema.
	- Roles Disponibles.
	- Roles Otorgados.
- 3. Que información se proporciona en las sintaxis siguientes:
	- ALTER DATABASE OPEN READ ONLY;
	- ALTER DATABASE OPEN READ WRITE RESETLOGS;
	- ALTER DATABASE

RECOVER TABLESPACE ts1

- PARALLEL;
- ALTER DATABASE DEFAULT TEMPORARY TABLESPACE temp;
- ALTER DATABASE

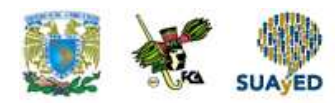

CREATE DATAFILE 'disk1:db1.dat' AS 'disk2:db1.dat';

- ALTER DATABASE

RENAME GLOBAL\_NAME TO sales.australia.acme.com;

- ALTER DATABASE

RECOVER AUTOMATIC DATABASE;

- ALTER DATABASE

RECOVER TABLESPACE USER 5;

- ALTER DATABASE

RECOVER MANAGED STANDBY DATABASE CANCEL IMMEDIATE;

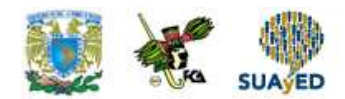

### **EXAMEN PARCIAL**

**(de autoevaluación)** 

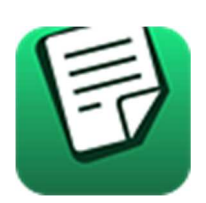

**I. Relaciona las siguientes columnas.** 

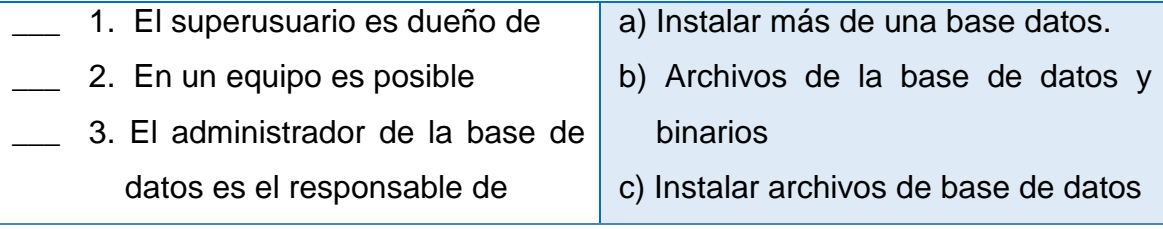

### **II. Responde verdadero (V) o falso (F).**

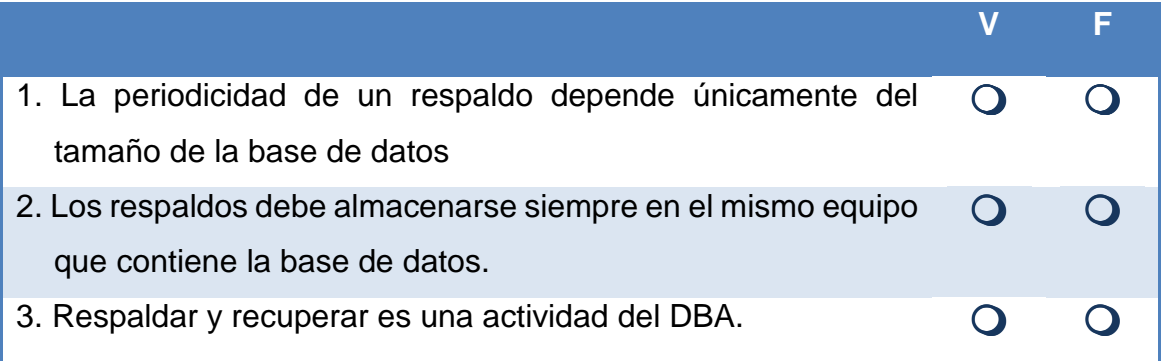

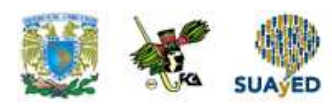

#### **III. Completar los siguientes párrafos.**

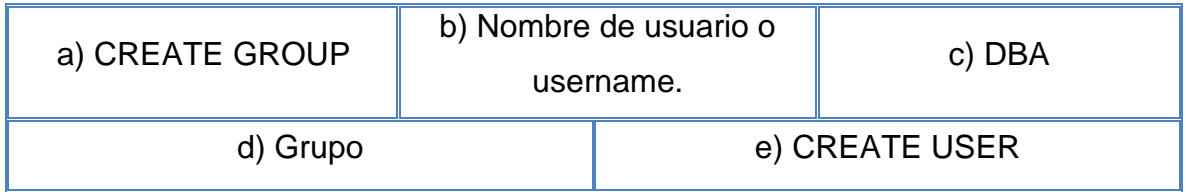

- 1. Parte fundamental de la labor de un administrador de bases de datos o \_\_\_\_\_\_\_\_\_\_\_\_\_ es la administración de usuarios.
- 2. De manera general, consiste en asignar a cada usuario que entra al sistema un \_\_\_\_\_\_\_\_\_\_\_\_\_\_, para ello se puede utilizar el comando \_\_\_\_\_\_\_\_\_\_\_\_\_.
- 3. Para mejor administración, varios de éstos son reunidos en un \_\_\_\_\_\_\_\_\_\_\_\_\_\_\_\_, que se puede crear con el comando\_\_\_\_\_\_\_\_\_\_\_\_\_\_\_.

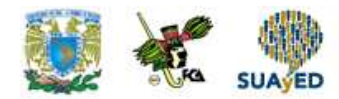

# **RESPUESTAS EXAMEN DE AUTOEVALUACIÓN**

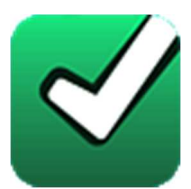

En este apartado encontrarás las respuestas al examen por unidad.

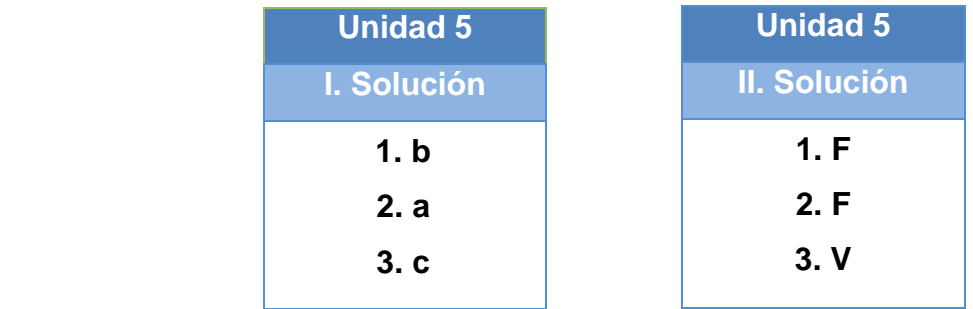

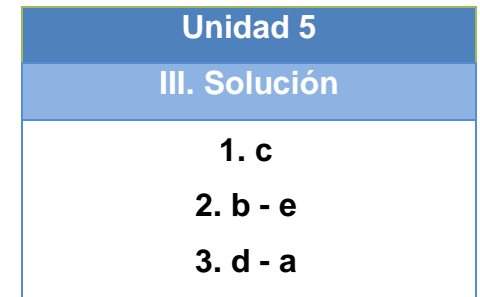

**UNIDAD 6**

# **Construcción de la aplicación**

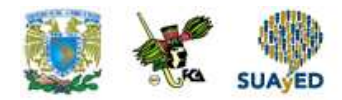

## **OBJETIVO PARTICULAR**

El alumno identificará los conceptos y objetivos de conexión, actualización y consultas de la base de datos, además de los aspectos de actualización y consultas.

## **TEMARIO DETALLADO**

**(10 horas)** 

### **6. Construcción de la aplicación**

- 6.1. Conexión a la base de datos
- 6.2. Actualización
- 6.3. Consultas

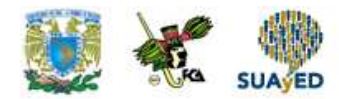

# **ACTIVIDAD DIAGNÓSTICA LO QUE SÉ**

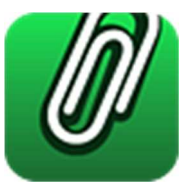

### **Adjuntar archivo.**

Responde lo que se pide a continuación:

- 1. Enumera algunos lenguajes para el desarrollo de aplicaciones con acceso a bases de datos.
- 2. Explica cómo se realiza la conexión a una base de datos desde alguno de los lenguajes mencionados.
- 3. Describe la manera de ejecutar procedimientos almacenados y vistas desde alguno de los lenguajes mencionados.

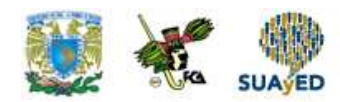

## **ACTIVIDADES DE APRENDIZAJE**

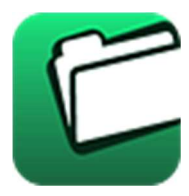

**Unidad 6, actividad inicial. Adjuntar archivo.** A partir del estudio de la bibliografía específica sugerida, elabora un mapa conceptual u organizador gráfico con los temas de la unidad. Puedes auxiliarte de algunos programas como Mindjet MindManager.

**1. Unidad 6, actividad 1. Actividad en foro.** Investiga en Internet las principales funciones para realizar una conexión a una base de datos PostgreSQL desde un programa de aplicación hecho en lenguaje Java (JDBC) o PHP. Expón tus resultados en el foro "Construcción de la aplicación, actividad 1". Compara tu información con la de tus compañeros, pregunta tus dudas.

Si tu asignatura se trabaja fuera de plataforma educativa, entonces realiza la misma actividad en no más de una cuartilla y entrégala a tu asesor.

**2. Unidad 6, actividad 2. Adjuntar archivo.** Elabora un cuadro como el siguiente, con las funciones de ambos lenguajes.

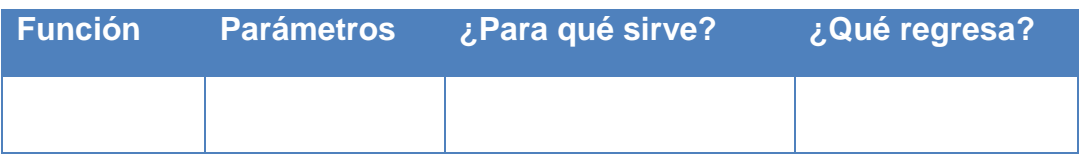

**3. Unidad 6, actividad 3. Adjuntar archivo.** Elabora un diagrama de flujo que contenga el procedimiento de conexión a una base de datos PostgreSQL. Para ello deberás seleccionar uno de los lenguajes de programación Java (JDBC) o PHP.

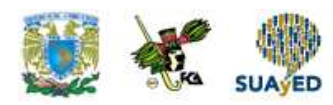

- **4. Unidad 6, actividad 4. Actividad en foro.** Investiga en Internet las principales funciones para ejecutar un procedimiento almacenado de PostgreSQL desde un programa de aplicación hecho en lenguaje Java (JDBC) o PHP. Pon tus resultados en el foro "Construcción de la aplicación, actividad 4". Compara tu información con la de tus compañeros, expón tus dudas y opiniones. Si tu asignatura se trabaja fuera de plataforma educativa, entonces realiza la misma actividad en no más de una cuartilla y entrégala a tu asesor.
- **5. Unidad 6, actividad 5. Adjuntar archivo.** Elabora un cuadro como el siguiente, con las funciones de ambos lenguajes.

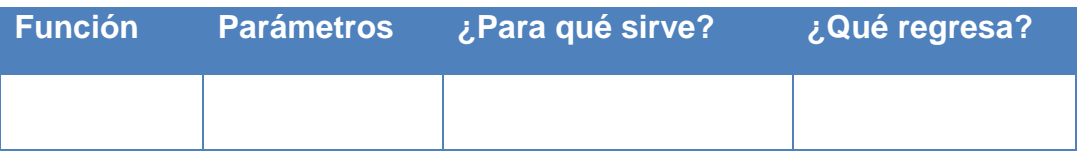

**6. Unidad 6, actividad 6. Actividad en foro.** Investiga en Internet las principales funciones para ejecutar una vista de PostgreSQL desde un programa de aplicación hecho en lenguaje Java (JDBC) o PHP. Pon tus resultados en el foro "Construcción de la aplicación, actividad 6". Compara tu información con la de tus compañeros, pregunta tus dudas.

Si tu asignatura se trabaja fuera de plataforma educativa, entonces realiza la misma actividad en no más de una cuartilla y entrégala a tu asesor.

**7. Unidad 6, actividad 7. Adjuntar archivo.** Elabora un cuadro como el siguiente, con las funciones de ambos lenguajes.

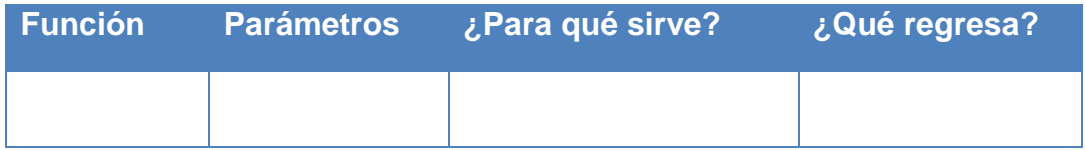

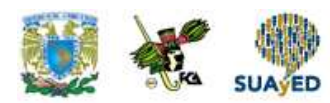

- **8. Unidad 6, actividad 8. Adjuntar archivo** Contesta lo siguiente.
	- a) ¿Cuál es el procedimiento para realizar una conexión a una base de datos desde un programa de aplicación?
	- b) Menciona algunas funciones para ejecutar procedimientos almacenados desde un programa de aplicación.
	- c) Menciona algunas funciones para ejecutar vistas desde un programa de aplicación.

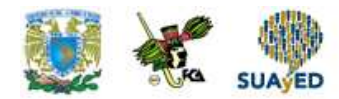

# **ACTIVIDAD INTEGRADORA LO QUE APRENDÍ**

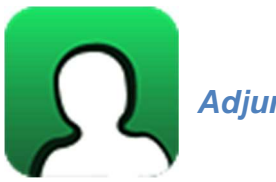

**Adjuntar archivo.**

Descarga el archivo "Práctica integradora" con los datos de dicho anexo, elabora una base de datos utilizando el manejador MYSQL.

> "Práctica de Base de Datos" Elaborado por L.A. Armando Carlos Rojas Marín Apunte 2005

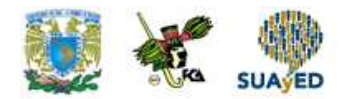

# **CUESTIONARIO DE REFORZAMIENTO**

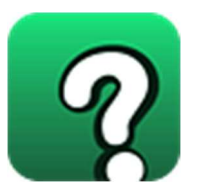

**Adjuntar archivo. Responde las siguientes preguntas.** 

- 1. ¿Cuáles son los elementos de un sistema de cómputo?
- 2. ¿Qué es una vulnerabilidad?
- 3. ¿Cuáles son los objetivos de la seguridad informática?
- 4. ¿Qué es el encriptamiento con llave pública?
- 5. ¿Qué es el estándar IDEA?
- 6. ¿Qué es una firma digital?
- 7. ¿Qué es un virus residente en memoria?
- 8. ¿Qué es un caballo de Troya?
- 9. ¿En qué consiste la amenaza "intercepción"?
- 10. ¿Qué es una bitácora?

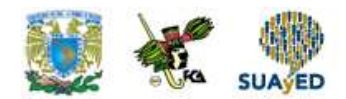

### **EXAMEN PARCIAL**

**(de autoevaluación)** 

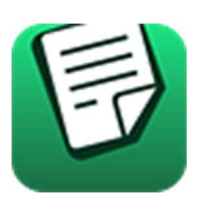

**I. Completa el siguiente párrafo.** 

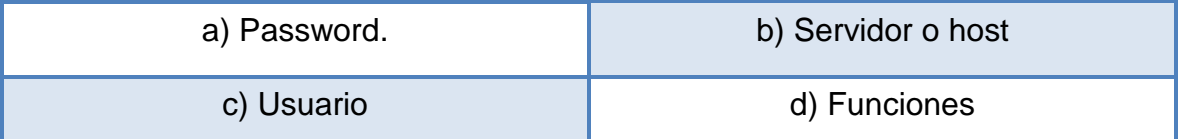

La mayoría de los lenguajes de programación de aplicaciones tienen (1)\_\_\_\_\_\_\_\_\_\_\_\_\_ para conectarse a una base de datos. Éstas reciben como parámetro la dirección del (2)\_\_\_\_\_\_\_\_\_\_\_\_, el nombre del (3)\_\_\_\_\_\_\_\_\_\_\_\_\_ y  $su(4)$  ...

### **II. Completa los siguientes párrafos.**

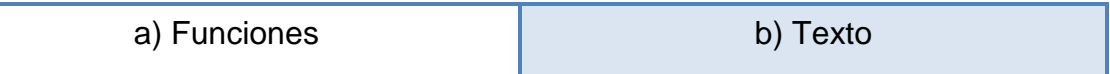

- 1. La mayoría de los lenguajes de programación de aplicaciones cuentan con (1)\_\_\_\_\_\_\_\_\_\_\_\_\_ para ejecutar procedimientos almacenados de una base de datos.
- 2. Éstas reciben como parámetro una cadena de (2)\_\_\_\_\_\_\_\_\_\_\_\_\_, que contiene la instrucción a ejecutar.

<u> 1989 - Johann Barn, fransk politik (d. 1989)</u>

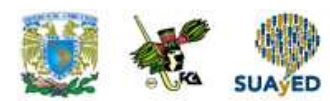

### **III. Completa el siguiente párrafo.**

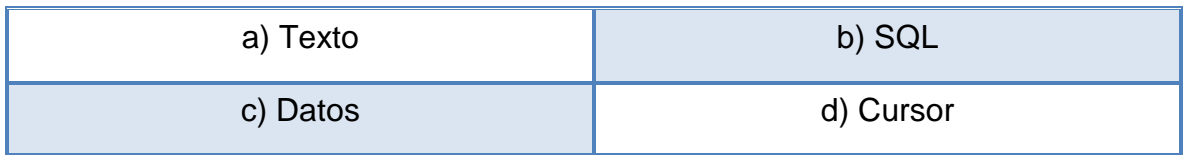

La mayoría de los lenguajes de programación de aplicaciones cuentan con funciones para ejecutar vistas de una base de datos. Éstas reciben como parámetro una cadena de \_\_\_\_\_\_\_\_\_\_\_\_\_, que contiene la instrucción \_\_\_\_\_\_\_\_\_\_\_\_ a ejecutar. Además, regresan un objeto que contiene el conjunto de \_\_\_\_\_\_\_\_\_\_\_\_\_\_\_ producidos por la vista. Para usarlos desde el programa de aplicación es necesario recorrerlos mediante un \_\_\_\_\_\_\_\_\_\_.

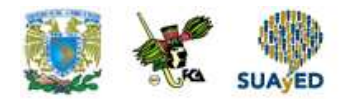

# **RESPUESTAS EXAMEN DE AUTOEVALUACIÓN**

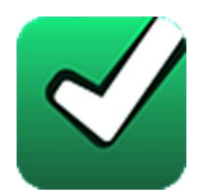

En este apartado encontrarás las respuestas al examen por unidad.

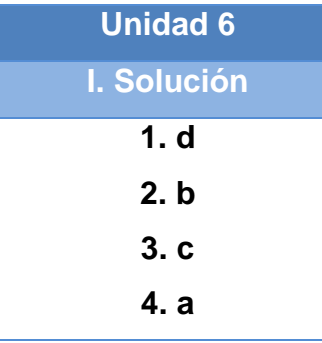

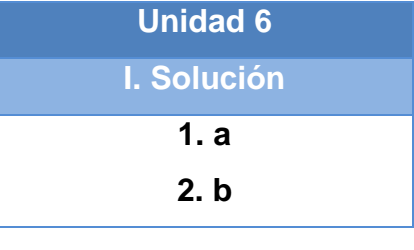

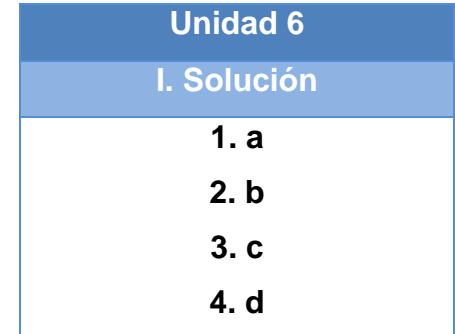

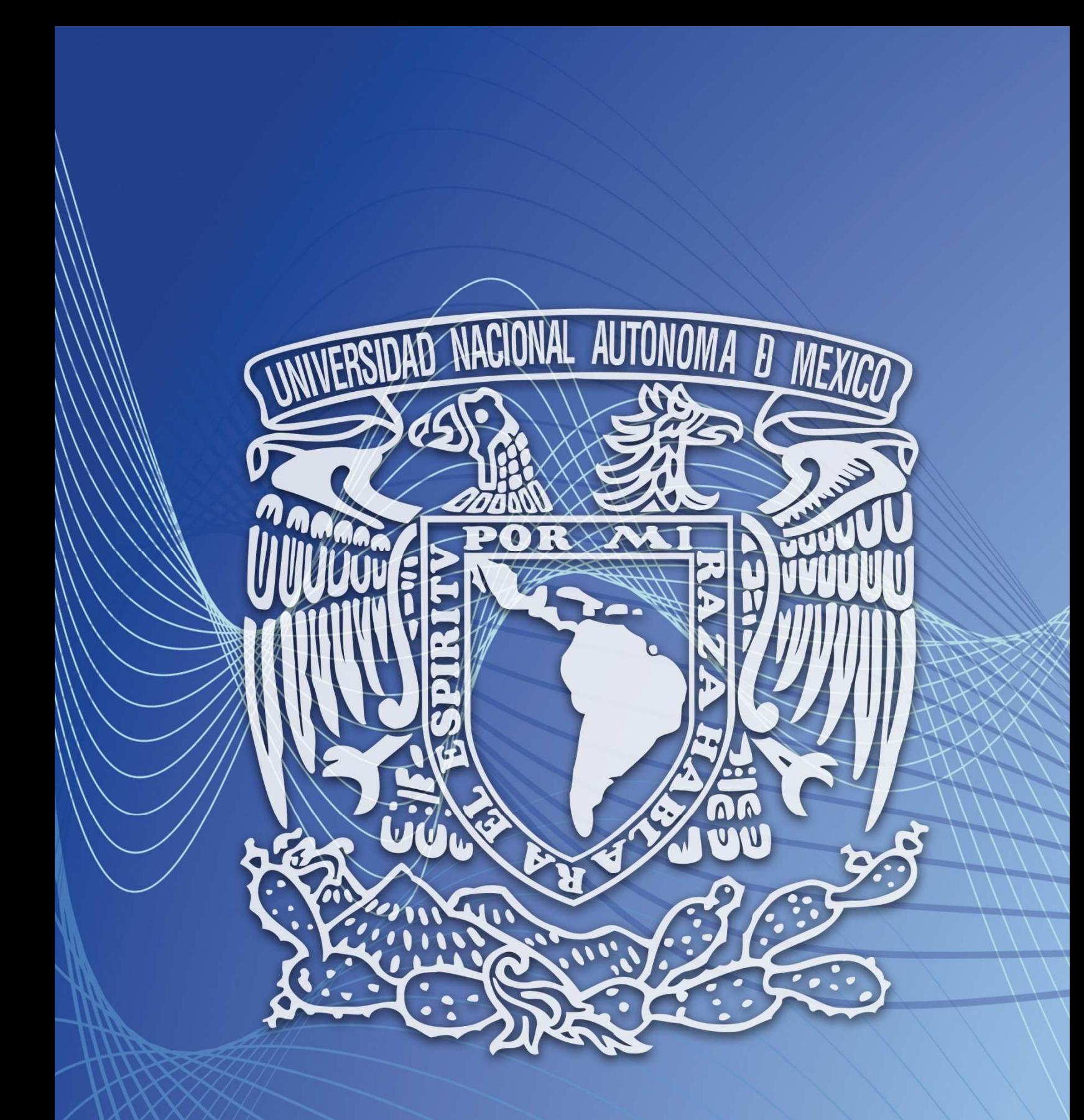

Facultad de Contaduría y Administración Sistema Universidad Abierta y Educación a Distancia